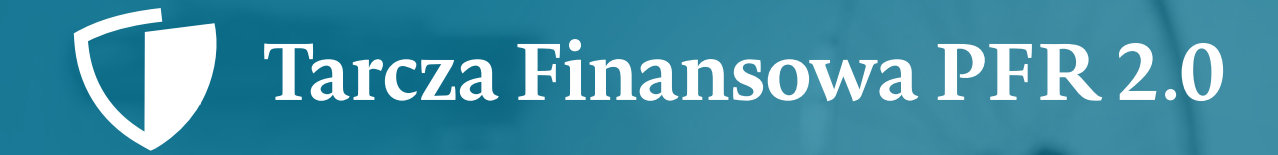

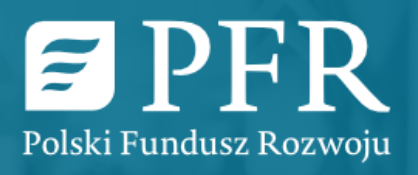

#### Tarcza Finansowa PFR 2.0 Rozliczanie i zwrot subwencji dla małych i średnich firm

**Dzisiejsze szkolenie dotyczy Beneficjentów, którzy otrzymali wsparcie jako małe i średnie przedsiębiorstwo.**

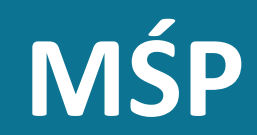

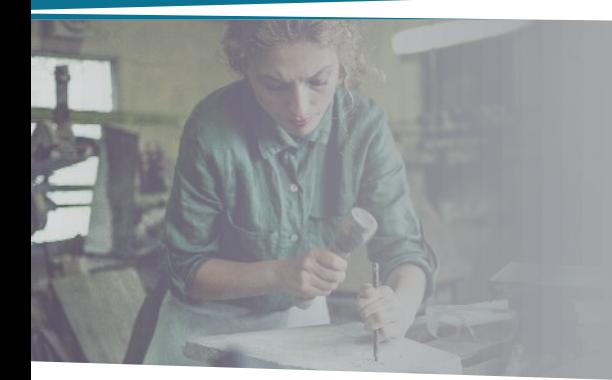

Mikrofirmy, które skorzystały z Tarczy Finansowej 2.0 będą składały Oświadczenia o Rozliczeniu od 19 stycznia do 28 lutego 2022 r.

Szkolenia dla Mikrofirm planowane są od stycznia 2022 r. Szczegółowe terminy zostaną podane w komunikacie PFR.

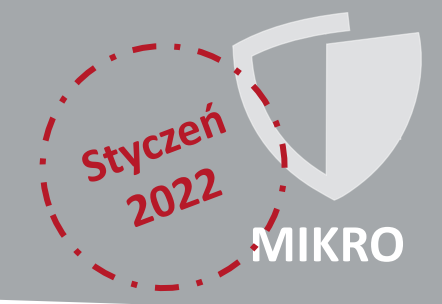

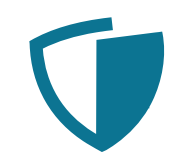

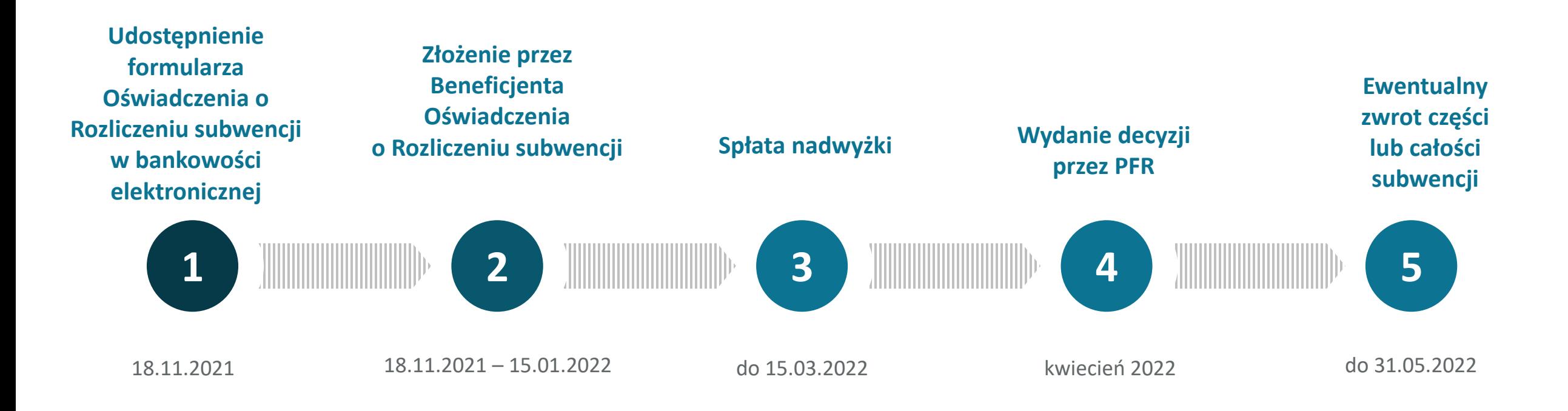

#### **Poszczególne kroki i ich terminy nie zależą od daty zawarcia umowy subwencji.**

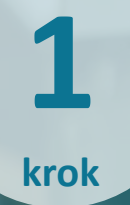

**Udostępnienie formularza Oświadczenia o Rozliczeniu subwencji finansowej w bankowości elektronicznej**

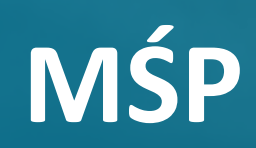

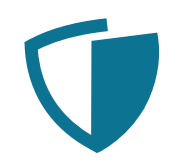

Udostępnienie formularza Oświadczenia o Rozliczeniu subwencji następuje **18.11.2021 r. w systemie bankowości elektronicznej tego samego banku**, w którym składany był wniosek.

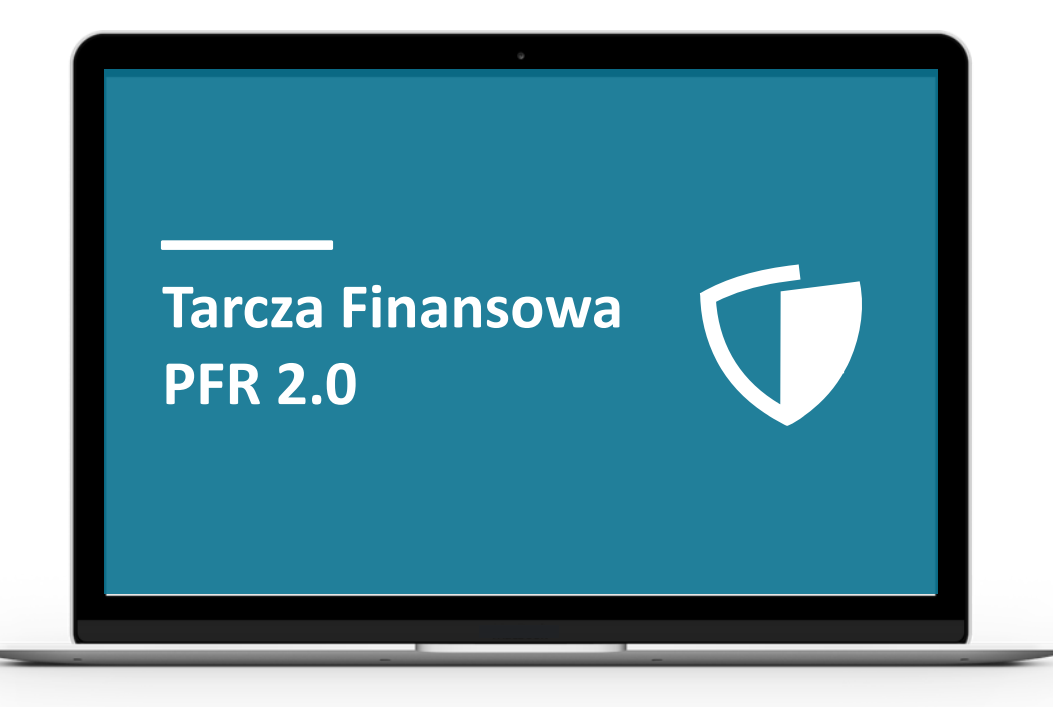

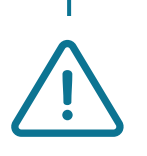

**Uzupełnienie udostępnionego interaktywnego formularza Oświadczenia o Rozliczeniu możliwe będzie do 15.01.2022 r.**

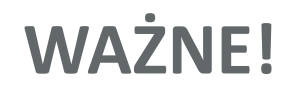

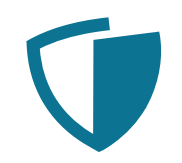

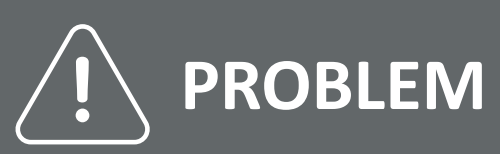

Jeżeli Beneficjent nie posiada rachunku w banku, za pośrednictwem którego otrzymał subwencję, to nie ma możliwości złożenia Oświadczenia o Rozliczeniu w tym banku.

Niezłożenie oświadczenia powoduje zobowiązanie do zwrotu 100% otrzymanej subwencji.

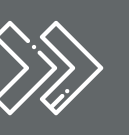

#### **ROZWIĄZANIE**

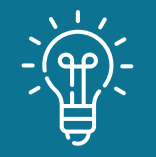

Wznowienie relacji (rachunek bankowy wraz z usługą bankowości elektronicznej) w tym samym banku, za pośrednictwem którego składany był wniosek o subwencję.\*

\*Regulamin dopuszcza rozliczenie subwencji poprzez inny bank współpracujący z PFR przy realizacji Programu 2.0. Bank może jednak nie wyrazić zgody na rozliczenie subwencji, która nie była udzielona za jego pośrednictwem.

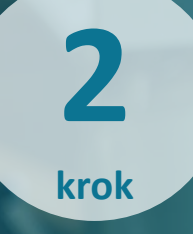

#### **Złożenie Oświadczenia o Rozliczeniu**

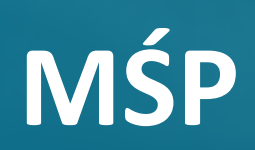

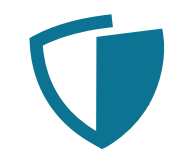

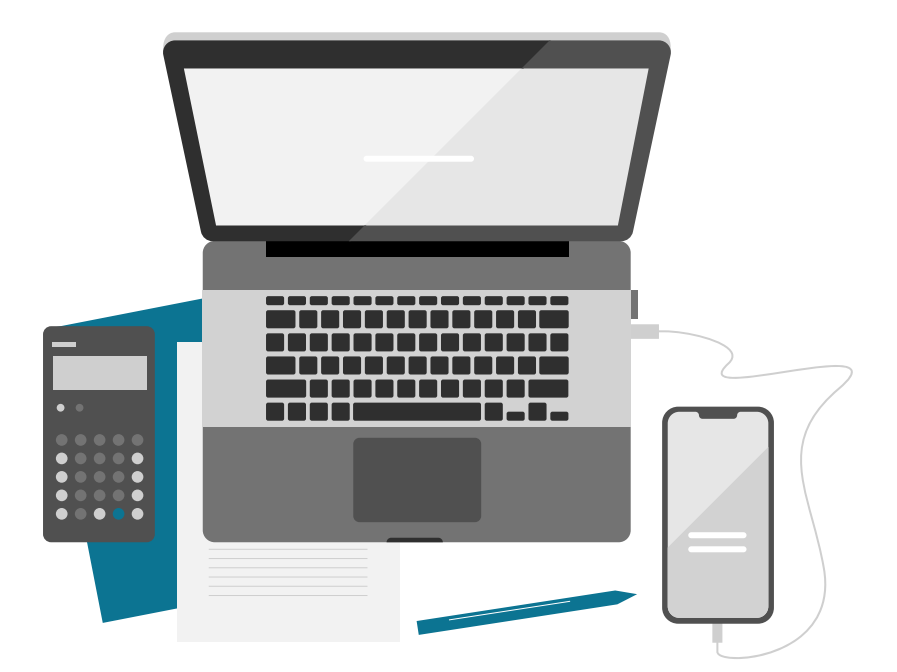

Oświadczenie o Rozliczeniu musi zostać złożone przez osobę posiadającą dostęp do bankowości elektronicznej Beneficjenta.

Osoba składająca to oświadczenie, potwierdza że jest do tego samodzielnie uprawniona.

**Dokumenty potwierdzające upoważnienie do złożenia Oświadczenia o Rozliczeniu mogą być zweryfikowane przez PFR w przypadku kontroli.**

**Nie są dołączane do Oświadczenia o Rozliczeniu.** 

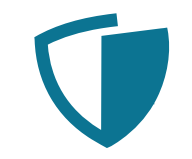

Aby poprawnie wypełnić formularz oświadczenia, należy:

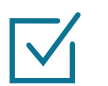

złożyć oświadczenia, zaznaczając – **TAK / NIE / NIE DOTYCZY**

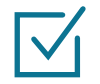

uzupełnić wszystkie dane kontaktowe firmy

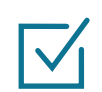

wskazać wysokość faktycznie osiągniętych Przychodów

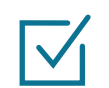

wskazać wysokość faktycznie poniesionych Kosztów Stałych

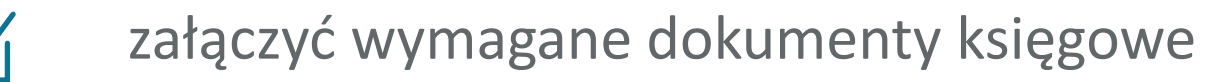

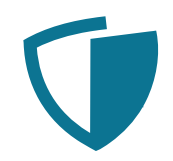

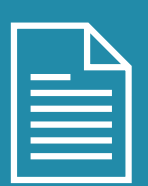

Beneficjent oświadcza, że pozostaje związany postanowieniami Umowy oraz potwierdza, że wszystkie oświadczenia składane w imieniu Beneficjenta w Umowie w związku z uzyskaniem Subwencji Finansowej lub w związku z Umową są uznawane za złożone od dnia zawarcia Umowy.

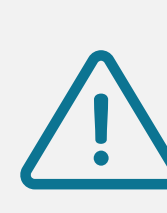

Oświadczenie to pojawi się w przypadku niedostarczenia do banku kompletu **poprawnych** dokumentów, potwierdzających umocowanie do złożenia wniosku o subwencję finansową oraz zawarcia umowy subwencji.

**Na dostarczenie dokumentów do banku, Beneficjent ma 14 dni kalendarzowych od dnia złożenia Oświadczenia o Rozliczeniu.** W przypadku nieuzupełnienia dokumentów w tym terminie, PFR jest uprawniony do wypowiedzenia umowy subwencji.

#### **Uzupełnienie dokumentów z etapu wnioskowania o subwencję**

Osoba składająca wniosek/zawierająca umowę subwencji była uprawniona do samodzielnego reprezentowania Beneficjenta zgodnie z KRS lub CEIDG.

Wymagana weryfikacja sposobu reprezentacji Beneficjenta zgodnie z KRS/CEiDG.

Wymagane jest złożenie w banku odpisu z KRS / wydruku z CEIDG, potwierdzającego samodzielne umocowanie w dacie złożenia wniosku/ zawarcia umowy.

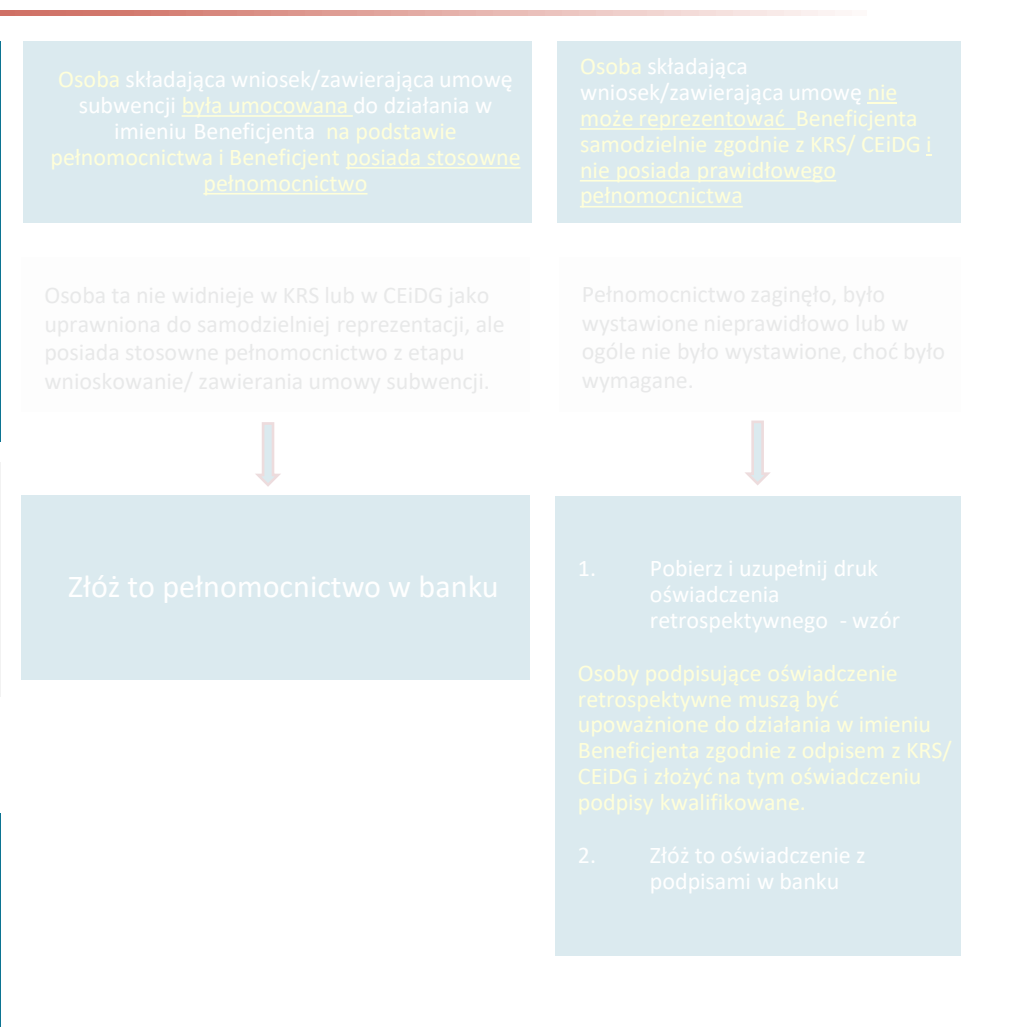

#### **Uzupełnienie dokumentów z etapu wnioskowania o subwencję**

Osoba składająca wniosek/zawierająca umowę subwencji była umocowana do działania w imieniu Beneficjenta na podstawie pełnomocnictwa.

Umocowanie do samodzielniej reprezentacji nie wynika z KRS/ CEIDG, a z posiadania stosownego pełnomocnictwa z etapu wnioskowania/ zawierania umowy subwencji.

Wymagane jest złożenie w banku tego pełnomocnictwa z podpisami kwalifikowanymi wraz z odpisem z KRS/ wydrukiem z CEIDG, potwierdzającym uprawnienie do udzielenia pełnomocnictwa.

#### **Uzupełnienie dokumentów z etapu wnioskowania o subwencję**

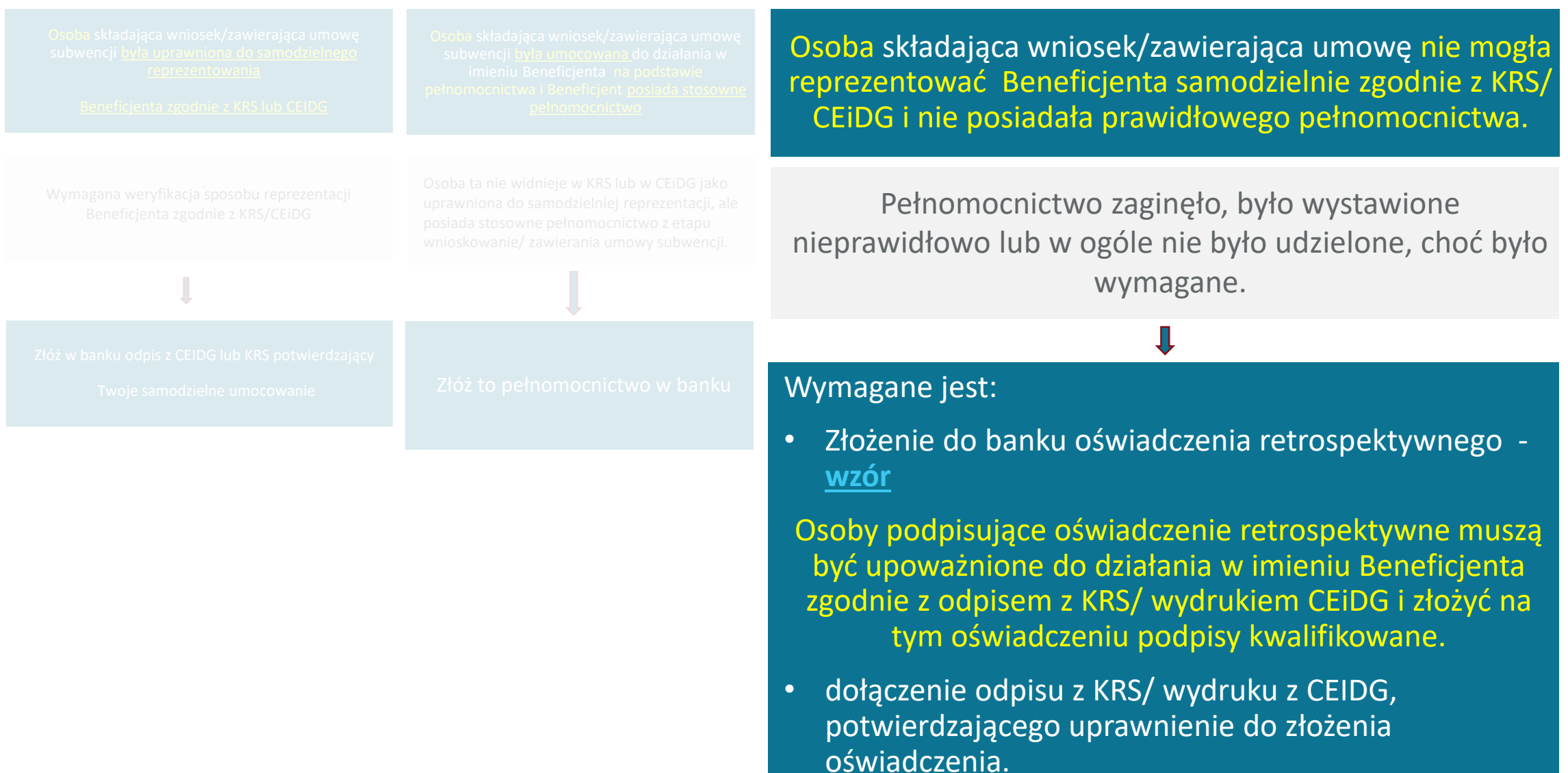

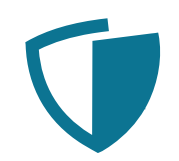

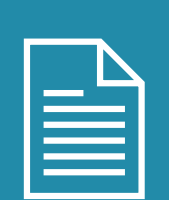

W związku z oświadczeniem złożonym w § 1 ust. 13 Umowy Beneficjent oświadcza, że **dopełnił obowiązku przeniesienia swojej rezydencji podatkowej na obszar Europejskiego Obszaru Gospodarczego** w terminie maksymalnie 9 miesięcy od dnia udzielenia Subwencji Finansowej, w związku ze złożonym oświadczeniem Beneficjenta **lub spowodowania**  przeniesienia rezydencji podatkowej swojego głównego Beneficjenta Rzeczywistego z "raju **podatkowego"** na obszar Europejskiego Obszaru Gospodarczego w terminie maksymalnie 9 miesięcy od dnia udzielenia Subwencji Finansowej, w związku ze złożonym oświadczeniem Beneficjenta.

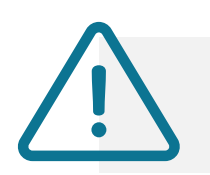

Dotyczy tylko Beneficjentów zobowiązanych do przeniesienia rezydencji podatkowej na teren EOG.

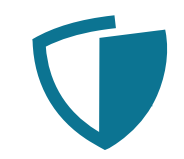

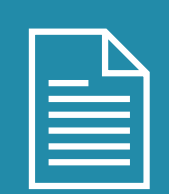

Beneficjent oświadcza, że zgodnie z § 14 ust. 1 lit. i) Regulaminu **dopełnił obowiązku umieszczenia na swojej stronie internetowej lub na koncie w mediach społecznościowych**, w miejscu widocznym dla osób odwiedzających, **informacji o uzyskaniu Subwencji Finansowej** wraz ze wskazaniem, że podmiotem udzielającym wsparcia był PFR oraz zobowiązuje się utrzymywać tę informację przez okres 12 miesięcy od dnia udzielenia Subwencji Finansowej (o ile Beneficjent posiada stronę internetową lub konto w mediach społecznościowych).

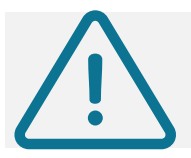

Dotyczy tylko Beneficjentów, w przypadku których PFR nie ma informacji o dopełnieniu tego obowiązku.

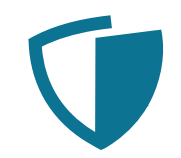

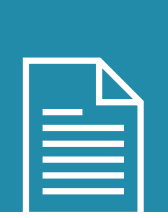

Beneficjent oświadcza, że **dopełnił obowiązku wpisu do Centralnego Rejestru Beneficjentów Rzeczywistych** w terminie nie późniejszym niż do dnia złożenia niniejszego Oświadczenia.

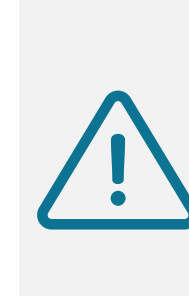

Oświadczenie pojawi się Beneficjentom, którzy nie widnieją w tym rejestrze.

Obowiązek wpisu do Centralnego Rejestru Beneficjentów Rzeczywistych dotyczy wyłącznie Beneficjentów, którzy na podstawie bezwzględnie obowiązujących przepisów podlegają wpisowi do tego rejestru.

## **Dokumenty księgowe**

#### **Plik JPK**

MŚP, składając Oświadczenie o Rozliczeniu – jako dowód poprawności rozliczenia - załącza pliki JPK w postaci xml, wygenerowane z programów księgowych.

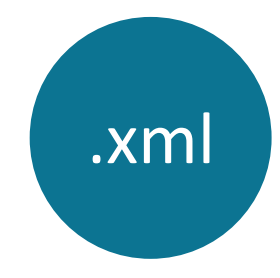

W zależności od prowadzonej rachunkowości będą to pliki **JPK\_PKPIR** lub **JPK\_KR.** 

Należy przygotować dwa osobne pliki za okres listopad-grudzień 2020 oraz za okres styczeń-marzec 2021 r.

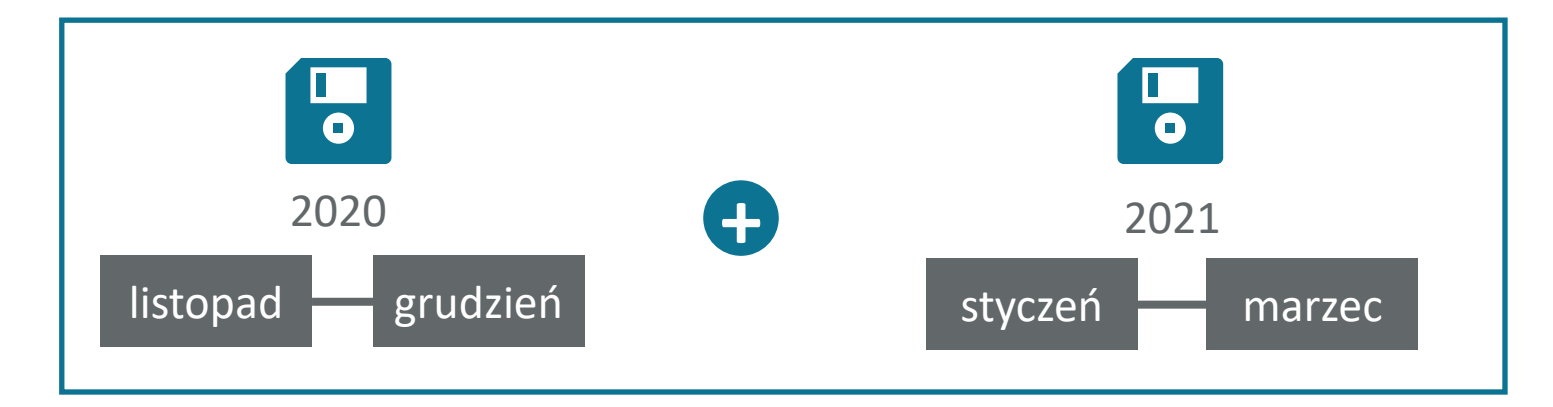

W przypadku zidentyfikowania przez Beneficjenta błędu w złożonym Oświadczeniu o Rozliczeniu, Beneficjent będzie uprawniony do jego ponownego złożenia, pod warunkiem że:

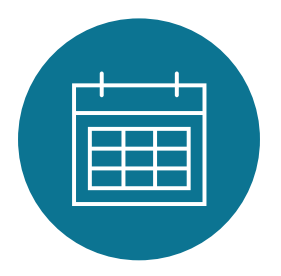

dokona tego w terminie **do 15.01.2022 r.**

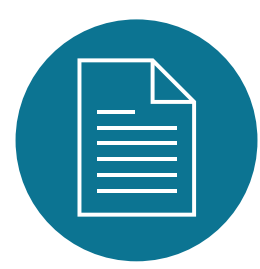

złoży w banku wniosek/pismo, na podstawie którego bank uruchomi możliwość ponownej edycji i złożenia tego oświadczenia.

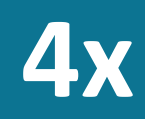

Beneficjent jest uprawniony do złożenia nowego Oświadczenia o Rozliczeniu, zastępującego poprzednio złożone, nie więcej niż cztery razy.

**Błędy wykryte przez Beneficjenta w Oświadczeniu o Rozliczeniu** 

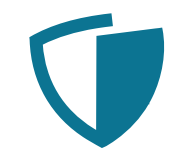

Bank przekazuje do PFR otrzymany wniosek Beneficjenta o zmianę poprzednio złożonego Oświadczenie o Rozliczeniu subwencji finansowej.

PFR w momencie wystawienia nowego formularza Oświadczenia o Rozliczeniu subwencji finansowej **anuluje** poprzednio złożone.

**Jeśli Beneficjent złoży wniosek o umożliwienie ponownego złożenia Oświadczenia o Rozliczeniu, ale nie prześle w terminie do 15 stycznia 2022 r. wypełnionego, nowo udostępnionego Oświadczenia – będzie to tożsame z niezłożeniem Oświadczenia o Rozliczeniu subwencji finansowej w wymaganym terminie**.

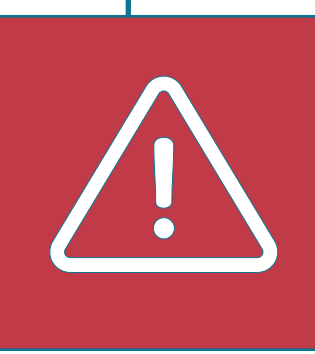

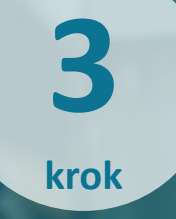

#### **Rozliczenie nadwyżki**

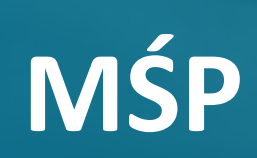

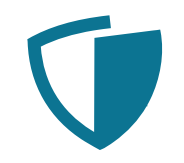

Otrzymana kwota subwencji finansowej maksymalnie mogła wynosić:

- 1. nie więcej niż 70% Kosztów Stałych za okres listopad-grudzień 2020 r., jeżeli w tym okresie spadek Przychodów w relacji do analogicznego okresu 2019 r. wynosił co najmniej 30%
- 2. nie więcej niż 70% prognozowanych Kosztów Stałych za okres styczeń-marzec 2021 r., jeżeli w tym okresie prognozowany spadek Przychodów w relacji do analogicznego okresu **2019 r.** wynosił co najmniej 30%.

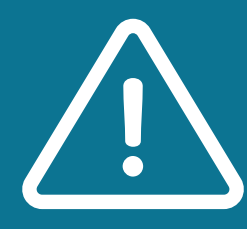

**Na etapie rozliczenia dane prognozowane zastępowane są danymi rzeczywistymi**, dotyczącymi spadku Przychodów oraz Kosztów Stałych.

Na tej podstawie ustalana jest kwota ewentualnej nadwyżki, którą należy spłacić do 15.03.2022 r. Spłata powinna nastąpić na indywidualny numer rachunku bankowego, wskazany w Oświadczeniu o Rozliczeniu.

#### **Spadek Przychodów minimum 30%** warunek konieczny otrzymania subwencji finansowej

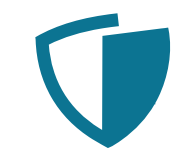

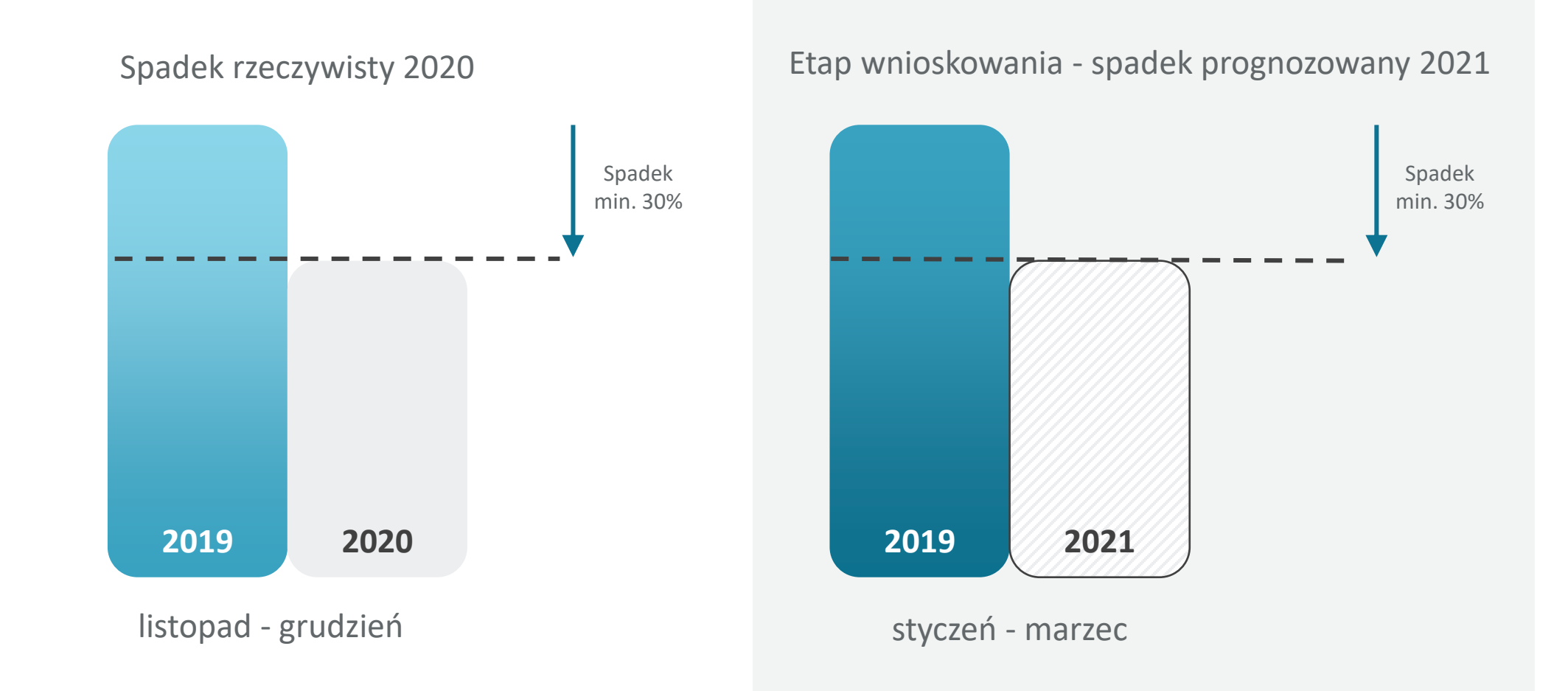

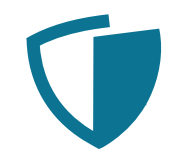

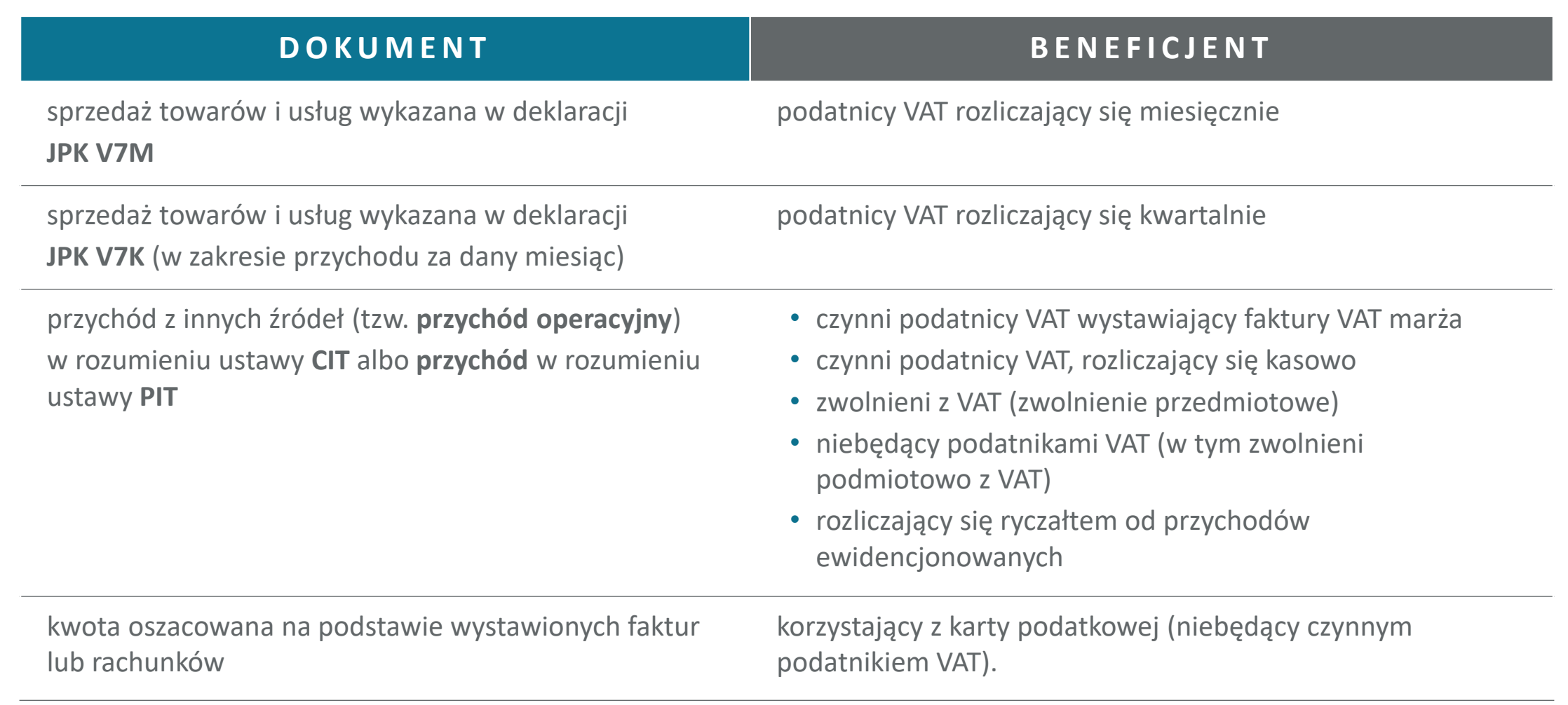

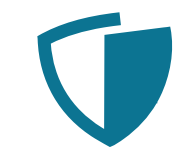

#### **Koszty Stałe oznaczają faktyczną stratę brutto**

czyli wynik finansowy przed opodatkowaniem, uwzględniający zysk/stratę z działalności operacyjnej oraz koszty i przychody finansowe w okresie od dnia 1 listopada 2020 r. do dnia 31 marca 2021 r., wykazaną przez Wnioskodawcę w rachunku zysków i strat lub innych dokumentach sprawozdawczych (w przypadku Wnioskodawców niesporządzających rachunku zysków i strat), z wyłączeniem kosztów aktualizacji wartości aktywów oraz uwzględniającą przychody z tytułu pomocy publicznej uzyskane z innych źródeł.

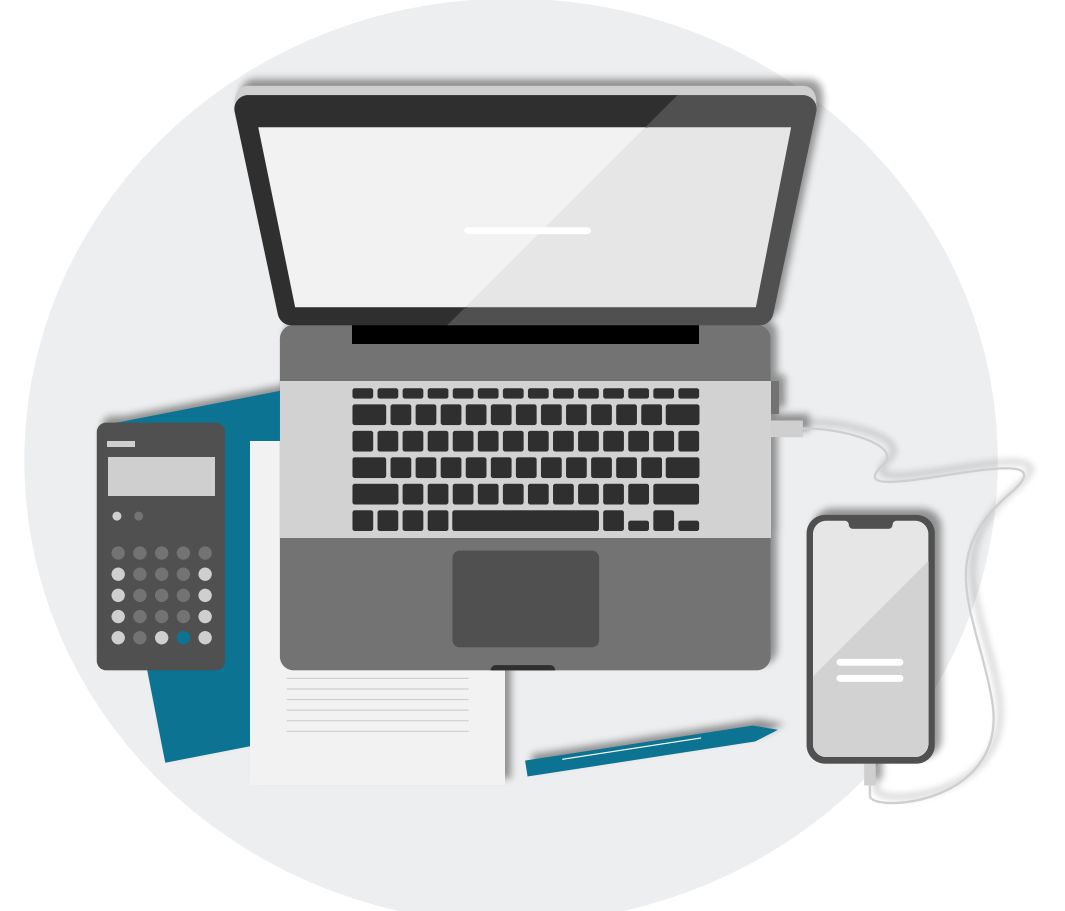

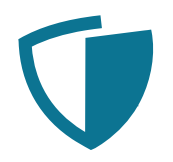

**Jeśli otrzymana pomoc publiczna dotyczyła okresu kwalifikowanego** (listopad-grudzień 2020 i/lub styczeń-marzec 2021), a **została zaksięgowana w innym terminie**, czyli zwiększyła przychody/ zmniejszyła koszty w innym terminie, **to dla potrzeb wyliczenia Kosztów Stałych należy ją uwzględnić w okresie kwalifikowanym.**

#### PRZYKŁAD 1

Beneficjent otrzymał i zaksięgował w kwietniu 2021 r. dofinansowanie do wynagrodzeń za I, II i III 2021 r. (wymagana jest korekta Kosztów Stałych za I, II, III o otrzymany przychód). PRZYKŁAD 2

Beneficjent poniósł koszt składek ZUS za I,II i III 2021r. , ale w maju otrzymał decyzję o zwolnieniu z tych składek i w maju zaksięgował zwrot składek (wymagana jest korekta Kosztów Stałych za I, II, III - zmniejszenie zaksięgowanego kosztu).

Jeśli uzyskana pomoc publiczna, dotycząca okresu kwalifikowanego, została ujęta w RZiS lub w KPiR w okresie kwalifikowanym, to nie są wymagane korekty Kosztów Stałych w tym zakresie.

Beneficjent, dochowując należytej staranności, powinien wyłączyć z Kosztów Stałych te koszty, które są kosztami **niestandardowymi**, ujętymi w ewidencji księgowej w okresie kwalifikowanym, mimo że nie dotyczą tego okresu.

> W kalkulacji kosztów stałych w KPiR nie uwzględnia się różnicy między wartościami remanentów (z początku i końca roku).

#### **Adekwatność kosztów**

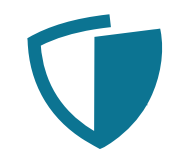

#### Wymagany min. 30% spadek Przychodów za dany okres

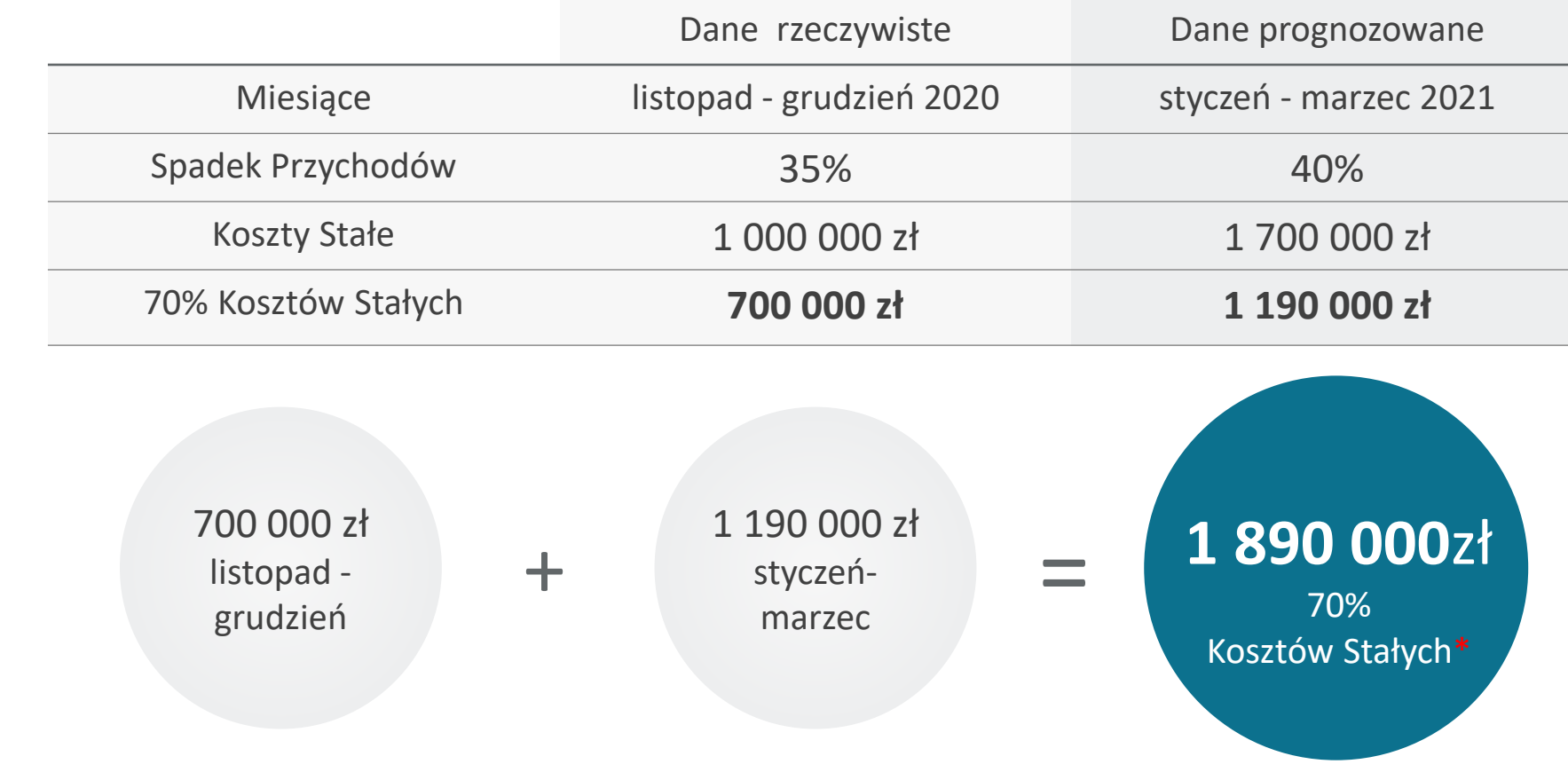

\*Zgodnie z definicją zawartą w [regulaminie](https://pfrsa.pl/dam/jcr:c0578d5d-ea07-46a9-b74b-efe13cde952d/regulamin-tf-msp-20-20211109.pdf)

#### **Zwrot nadwyżki subwencji**

Przykład 1A – wymagany spadek Przychodów, ale przeszacowane Koszty Stałe

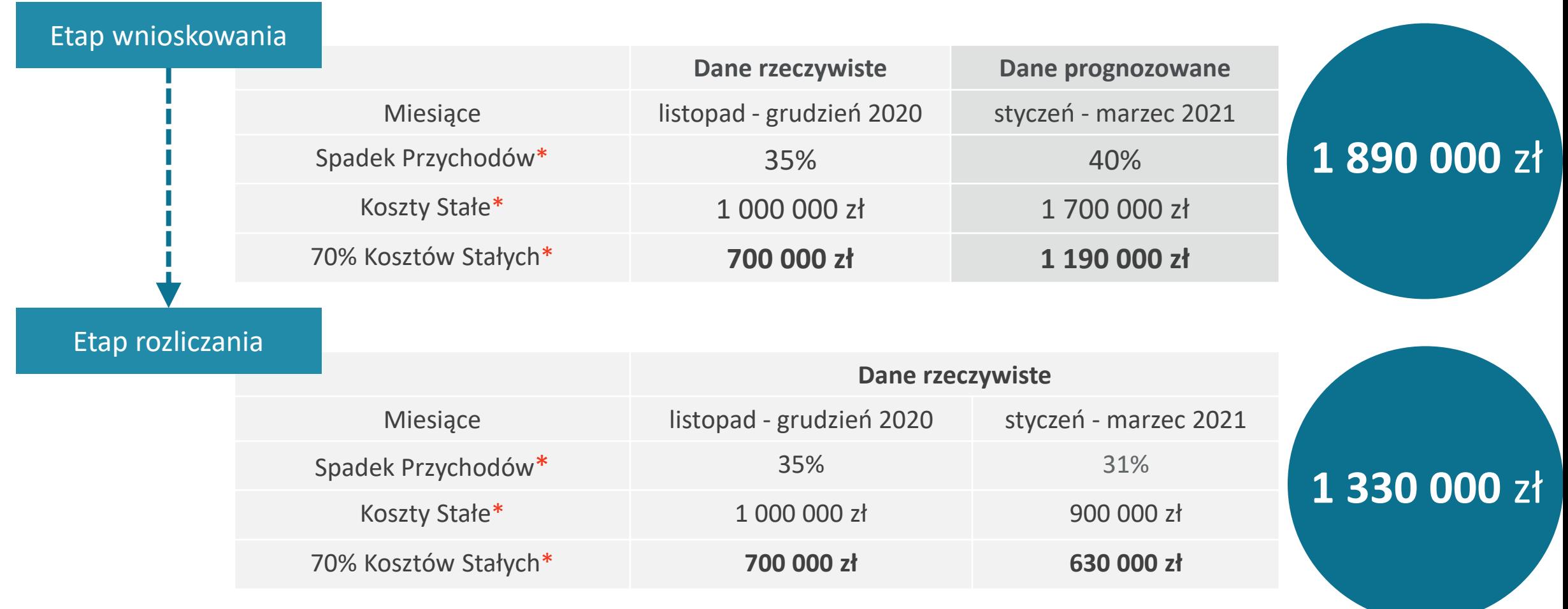

700 000 zł + 630 000 zł = 1 330 000 zł kwota do rozliczenia

#### **Zasady zwrotu subwencji**

Przykład 1A – wymagany spadek Przychodów, ale przeszacowane Koszty Stałe

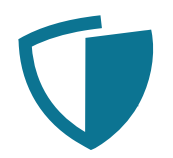

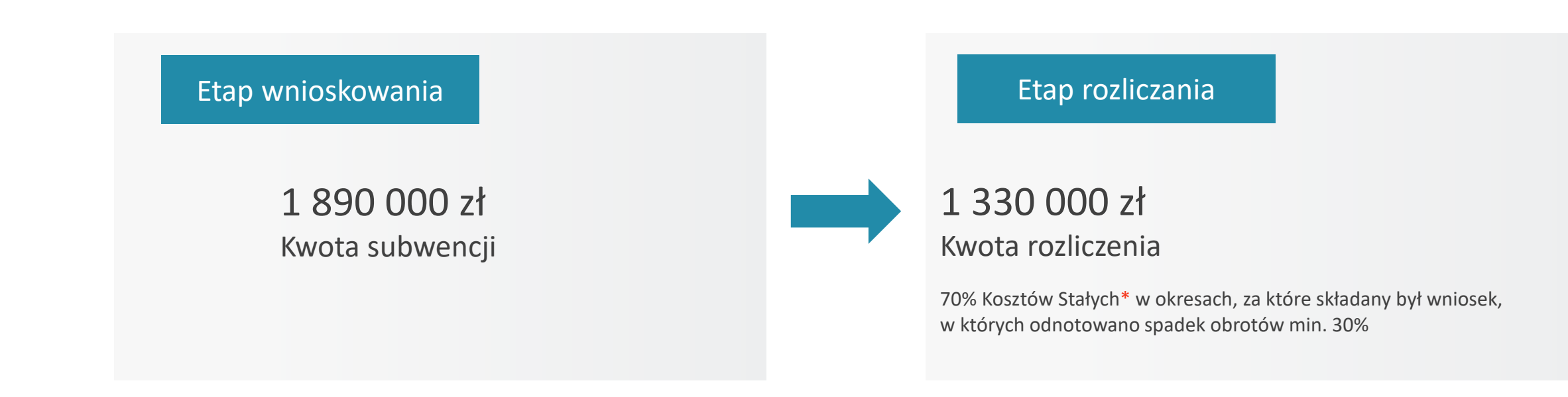

#### Do zwrotu: 1 890 000 zł – 1 330 000 zł =  $\blacksquare$  560 000 zł

#### **Zwrot nadwyżki subwencji**

Przykład 1B – brak wymaganego spadku Przychodów w okresie styczeń-marzec 2021

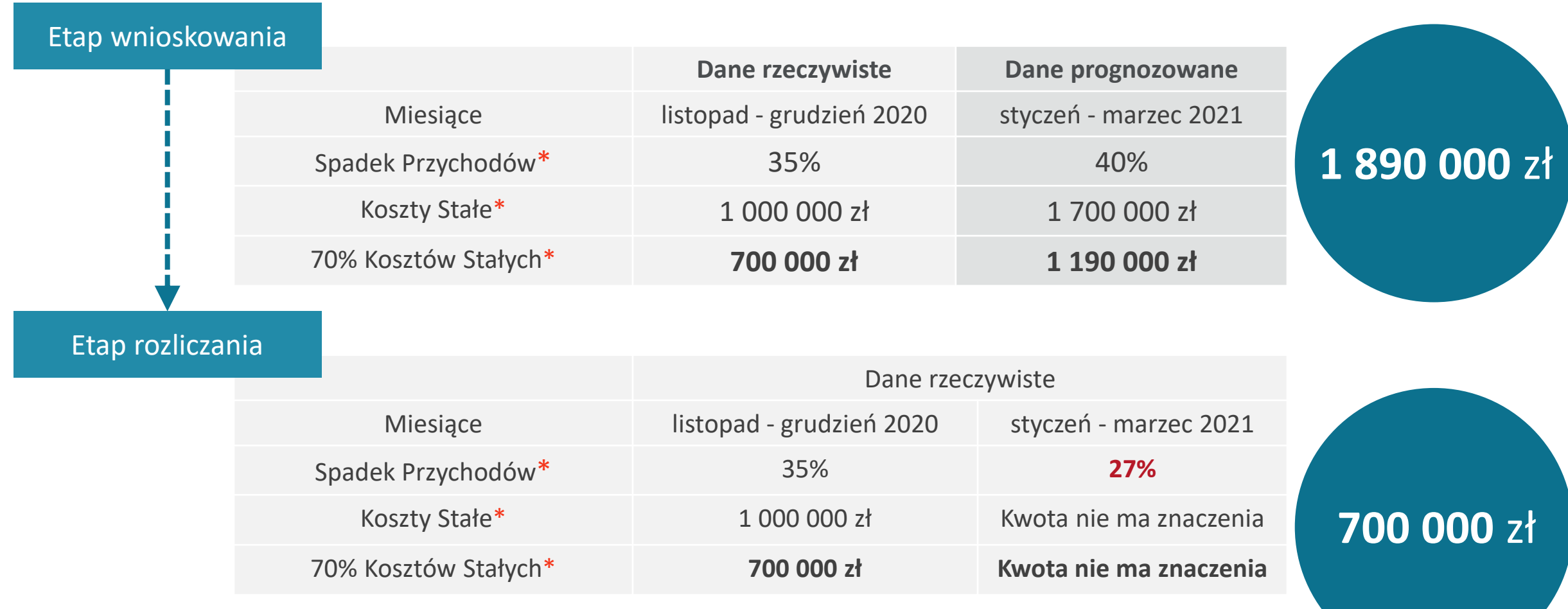

700 000 zł + **0** zł = 700 000 zł kwota do rozliczenia

#### **Zasady zwrotu subwencji**

Przykład 1B – brak wymaganego spadku Przychodów w okresie styczeń-marzec 2021

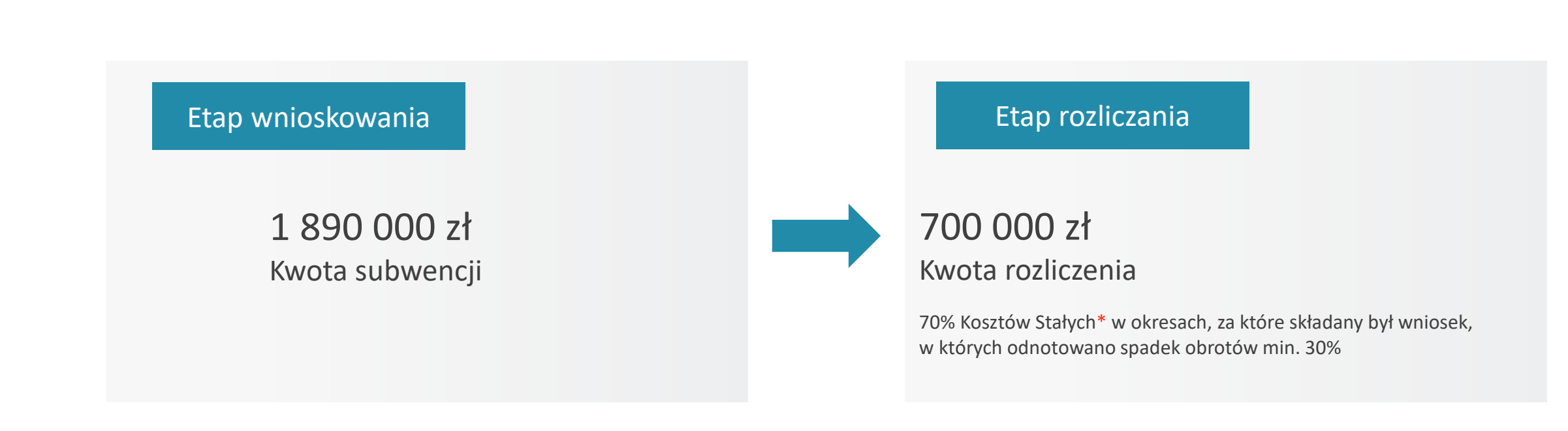

#### Do zwrotu: 1 890 000 zł – 700 000 zł =  $1$  1 190 000 zł

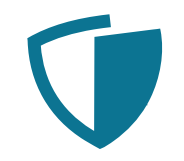

#### Wymagany min. 30% spadek Przychodów za dany okres

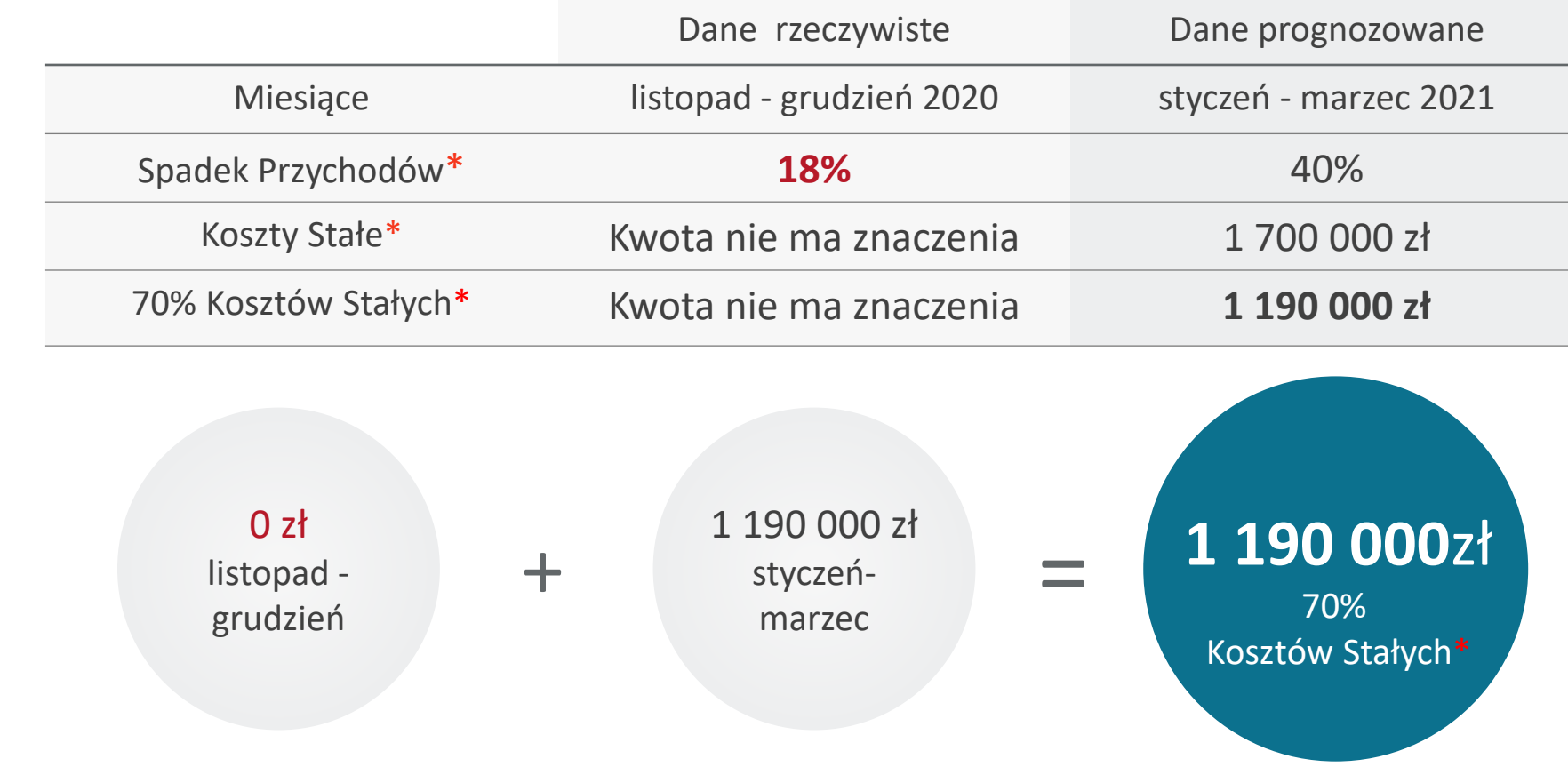

\*Zgodnie z definicją zawartą w [regulaminie](https://pfrsa.pl/dam/jcr:c0578d5d-ea07-46a9-b74b-efe13cde952d/regulamin-tf-msp-20-20211109.pdf)

#### **Zwrot nadwyżki subwencji**

Przykład 2 – brak wymaganego spadku Przychodów w obu okresach rozliczeniowych

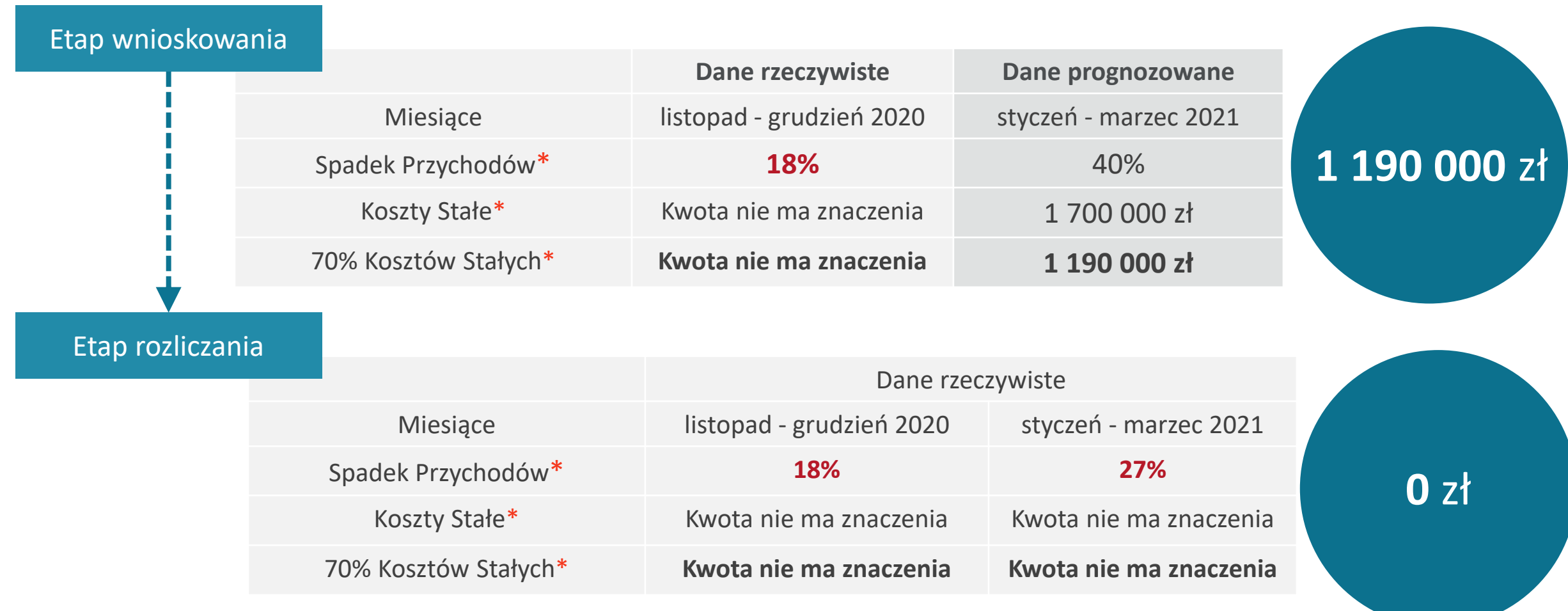

0 zł + **0** zł = 0 zł kwota do rozliczenia

#### **Zasady zwrotu subwencji**

Przykład 2 – brak wymaganego spadku Przychodów w obu okresach rozliczeniowych

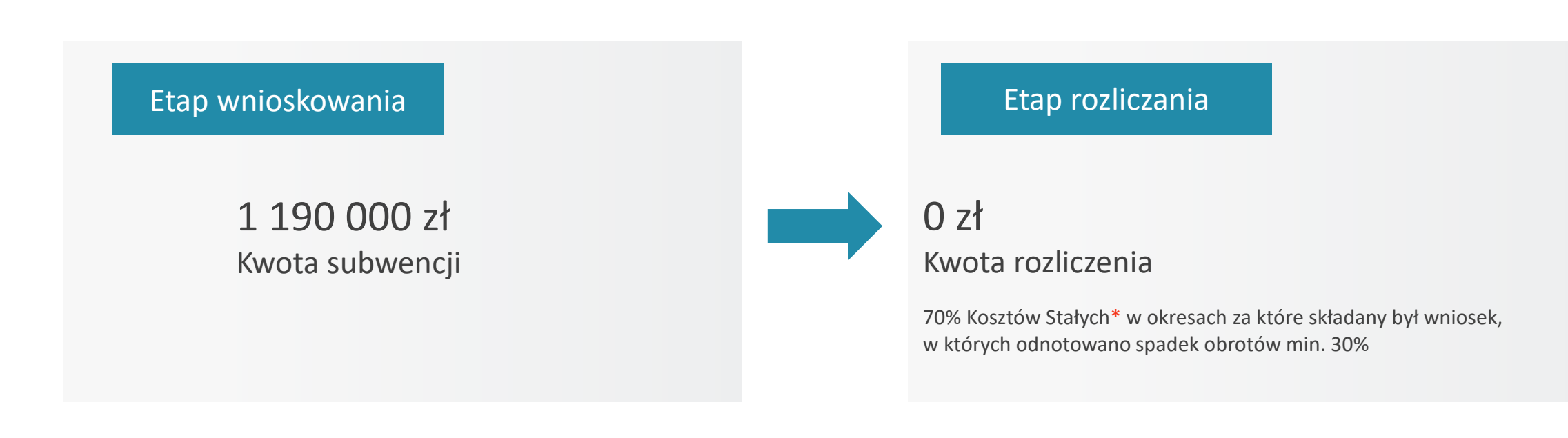

#### Do zwrotu: 1 190 000 zł – 0 zł =  $\frac{1}{1}$  1 190 000 zł

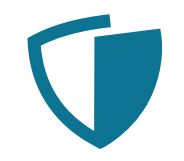

#### Wymagany min. 30% spadek Przychodów za dany okres

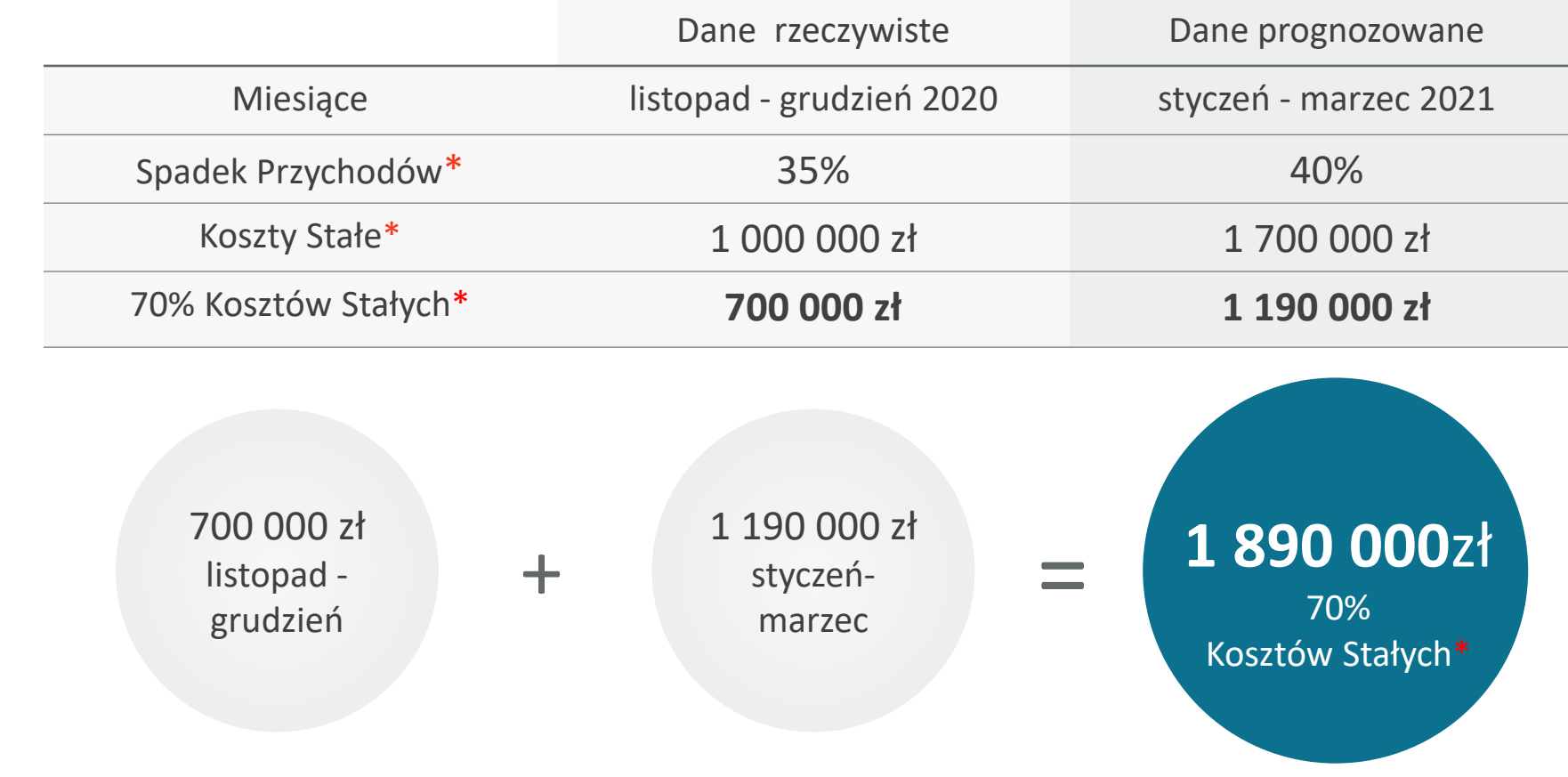

\*Zgodnie z definicją zawartą w [regulaminie](https://pfrsa.pl/dam/jcr:c0578d5d-ea07-46a9-b74b-efe13cde952d/regulamin-tf-msp-20-20211109.pdf)

#### **Zwrot nadwyżki subwencji** Przykład 3 – wymagany spadek Przychodów, ale niedoszacowane Koszty Stałe

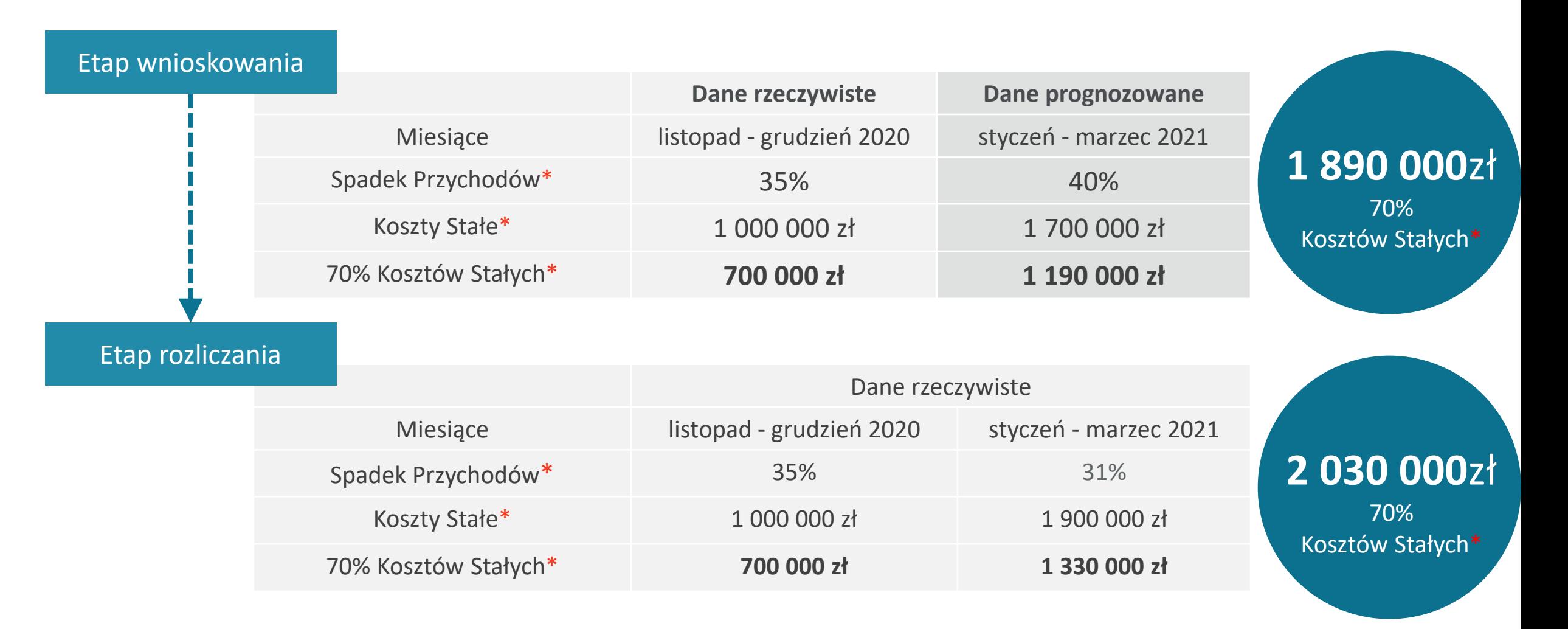

700 000 zł + 1 330 000 zł = 2 030 000 zł kwota do rozliczenia

#### **Zasady zwrotu subwencji** Przykład 3 – wymagany spadek Przychodów, ale niedoszacowane Koszty Stałe

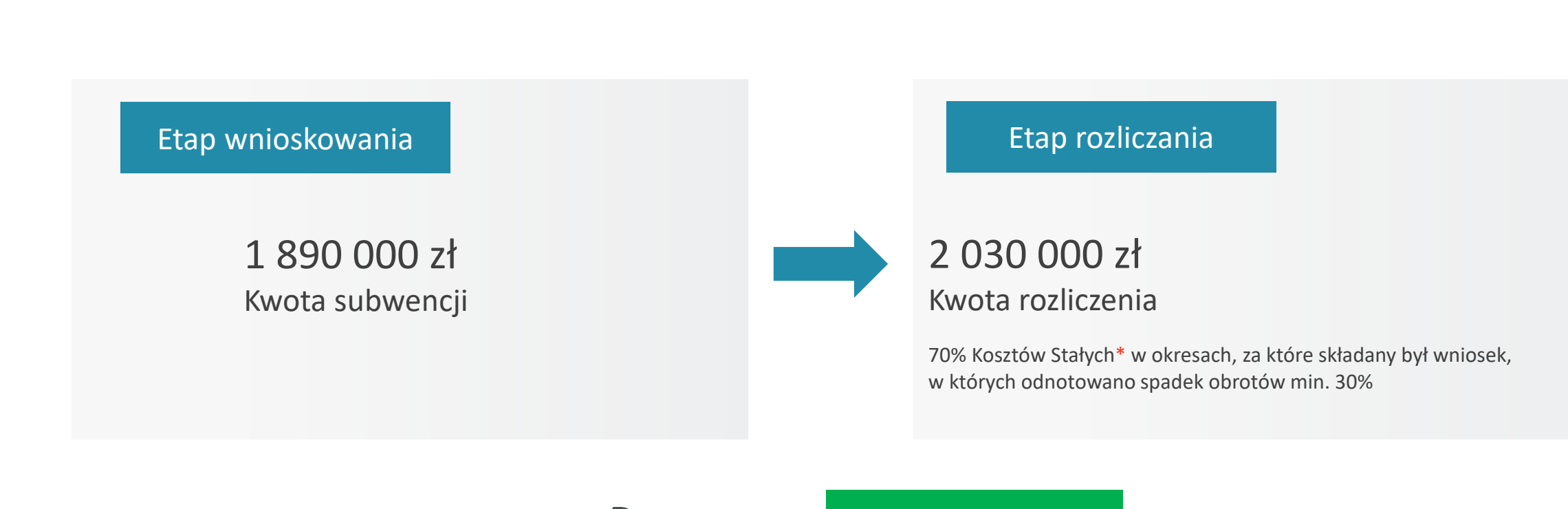

Do zwrotu: 0 zł

Nie można żądać wypłaty dodatkowej kwoty subwencji finansowej. !

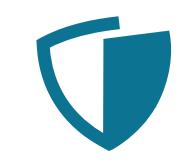

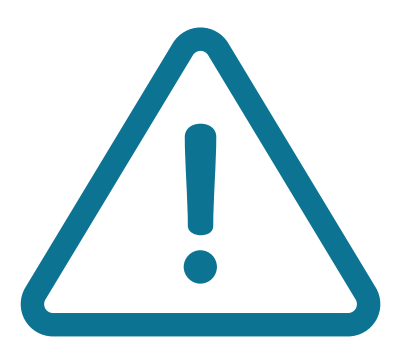

**W Oświadczeniu o Rozliczeniu subwencji finansowej Koszty Stałe należy podać jako wartość dodatnią.**

**Jeżeli w danym miesiącu Beneficjent odnotował zysk brutto, to w formularzu należy podać Koszty Stałe ze znakiem ujemnym.**

Koszty Stałe podawane są w Oświadczeniu o Rozliczeniu subwencji finansowej za każdy miesiąc oddzielnie, ale na potrzeby ustalenia wysokości Subwencji są agregowane do dwóch okresów: 1) listopad – grudzień 2020 r.

2) styczeń – marzec 2021 r.

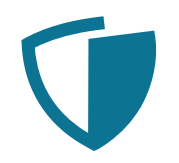

#### **Założenie**:

Beneficjent nie miał kosztów aktualizacji wartości aktywów oraz nieuwzględnionej w rachunku zysków i strat pomocy publicznej dotyczącej okresu kwalifikowanego, w związku z tym Koszty Stałe odpowiadają dokładnie stracie brutto.

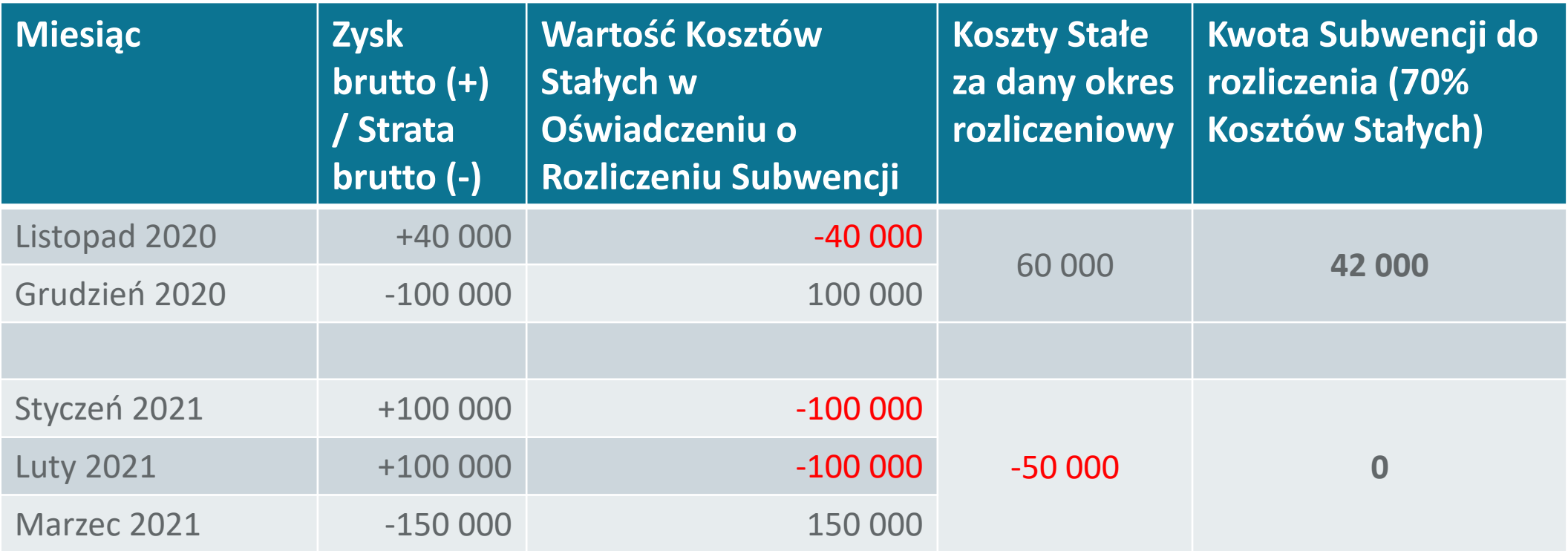

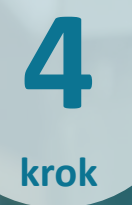

#### **Wydanie decyzji przez PFR**

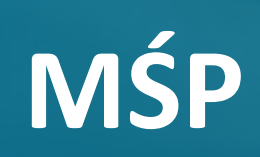

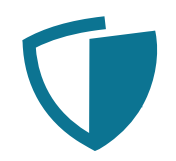

#### **Decyzja zostanie wydana i udostępniona do 30.04.2022 r.**

PFR może wydłużyć powyższy termin maksymalnie do 31.12.2022 r., biorąc pod uwagę całokształt okoliczności faktycznych dotyczących Beneficjenta, w tym dokumentów przedłożonych przez MŚP.

O wydłużeniu terminu PFR poinformuje za pośrednictwem bankowości elektronicznej lub poczty elektronicznej (adres wskazany przez Beneficjenta w umowie subwencji finansowej albo Oświadczeniu o Rozliczeniu) lub innych kanałów komunikacyjnych.

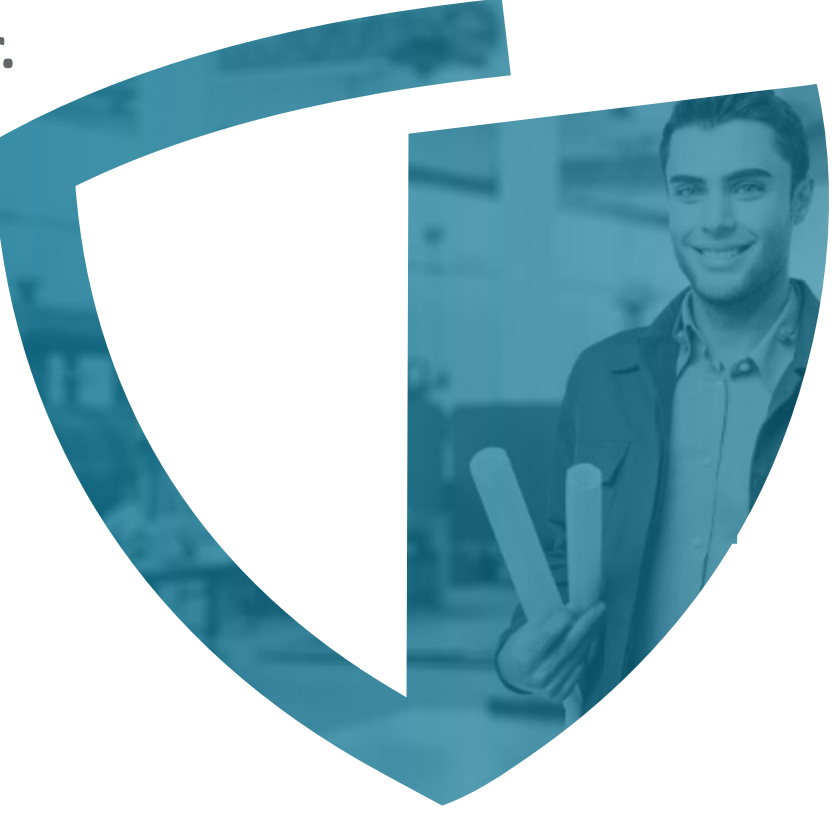

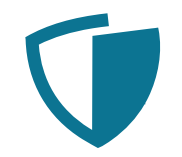

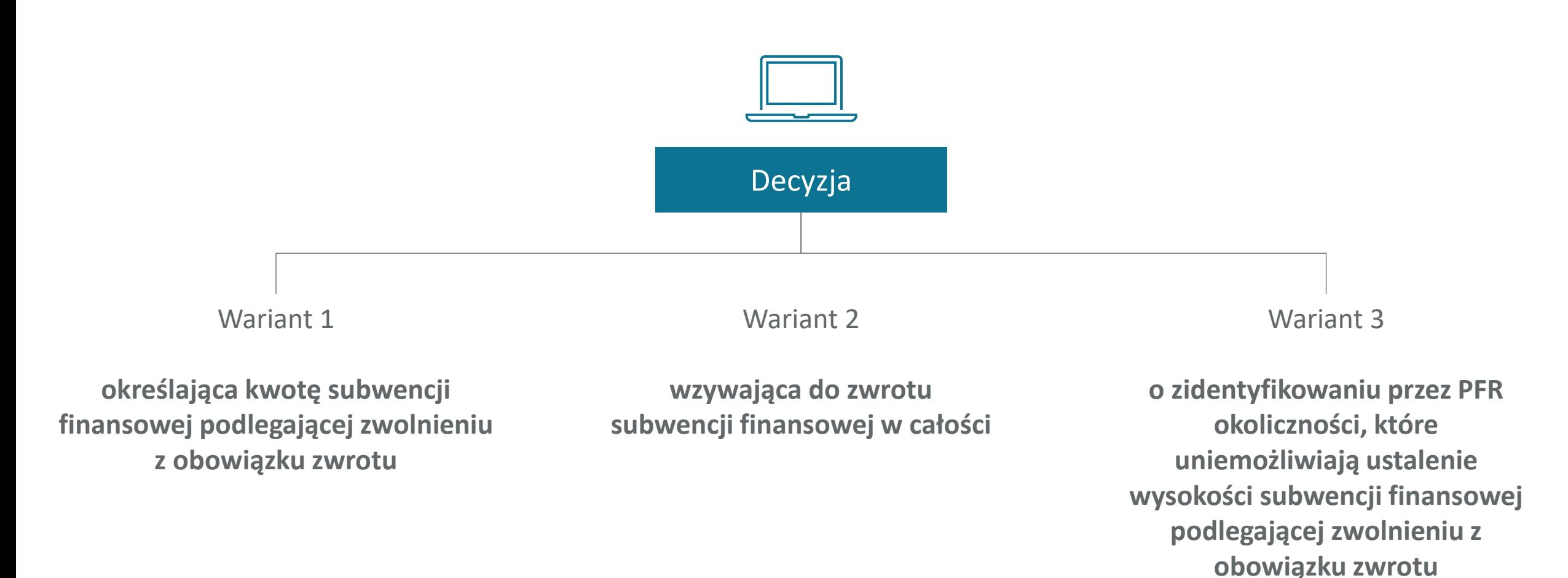

# Wariant 1

#### **Decyzja określająca kwotę subwencji finansowej podlegającej zwolnieniu z obowiązku zwrotu WARUNKI:**

- przekazanie do banku prawidłowych oraz kompletnych dokumentów poświadczających umocowanie osoby upoważnionej do zawarcia umowy subwencji finansowej;
- potwierdzenie w treści Oświadczenia o Rozliczeniu przeniesienia swojej rezydencji podatkowej lub rezydencji podatkowej swojego głównego beneficjenta rzeczywistego na teren EOG – jeśli Beneficjent był do tego zobowiązany;
- nienaruszenie Warunków Programowych, które pociągałyby za sobą konieczność zwrotu otrzymanej subwencji;
- terminowe złożenie Oświadczenia o Rozliczeniu;
- przekazanie nadwyżki na wskazany rachunek bankowy w terminie do 15.03.2022 r.

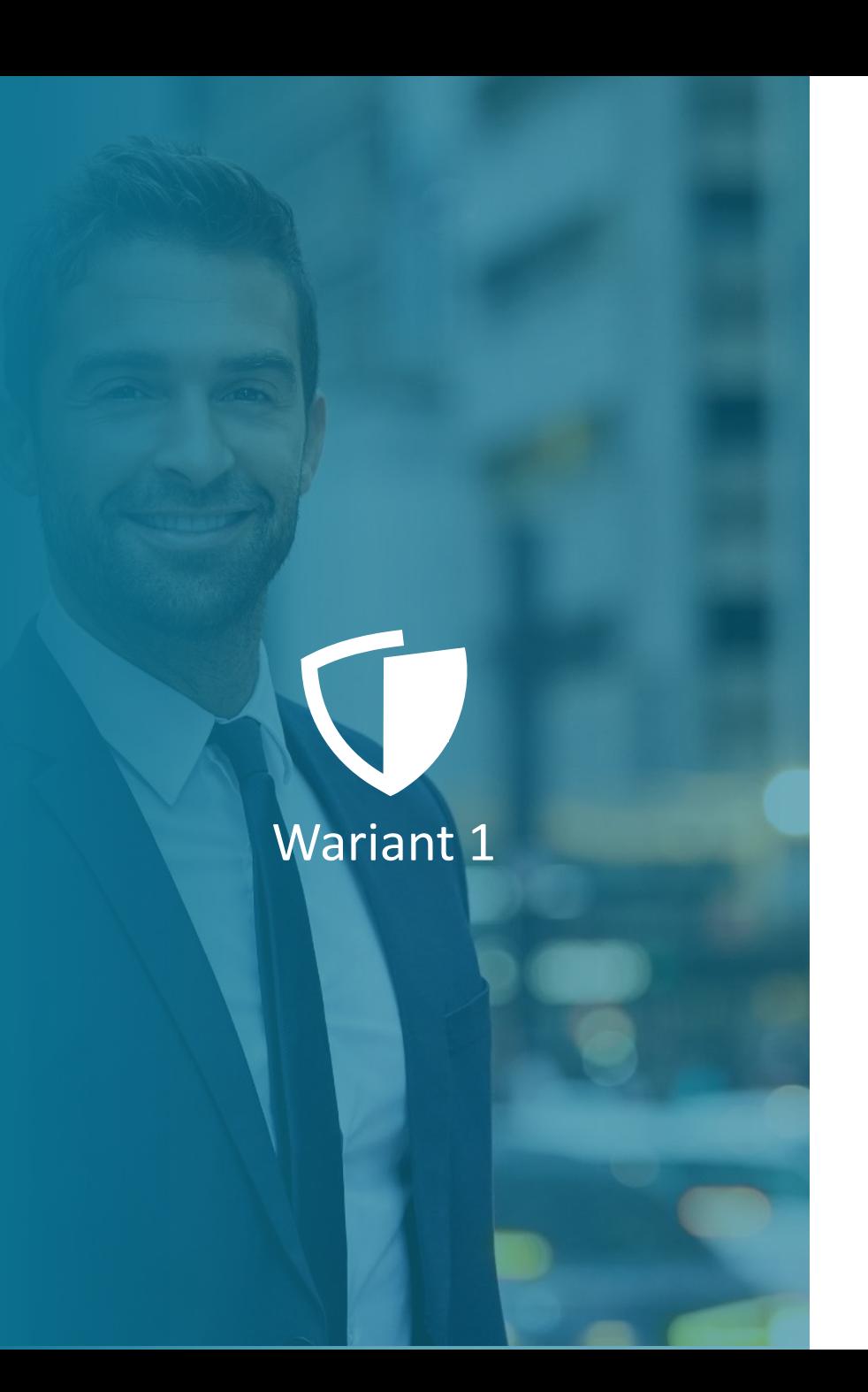

#### Przykład

#### Zwrot subwencji w części

- 1. na etapie składania Oświadczenia o Rozliczeniu Beneficjent ustalił nadwyżkę w wysokości 30 tys. zł
- 2. dokonał spłaty ww. nadwyżki do 15.03.2022 r.
- 3. PFR na etapie podejmowania decyzji ustalił, że kwota nadwyżki, która powinna była zostać spłacona, wynosi 45 tys. zł.
- 4. PFR wyda decyzję o zwrocie 15 tys. zł i umorzeniu pozostałej kwoty subwencji.

#### Przyczyny

Wariant 2

 $O_Q$ 

- niezłożenie Oświadczenia o Rozliczeniu w terminie;
- ustalenie przez PFR, że Beneficjent naruszył inne Warunki Programowe, które pociągają za sobą konieczność zwrotu otrzymanej subwencji.

#### **Decyzja wzywająca do zwrotu subwencji finansowej w całości**

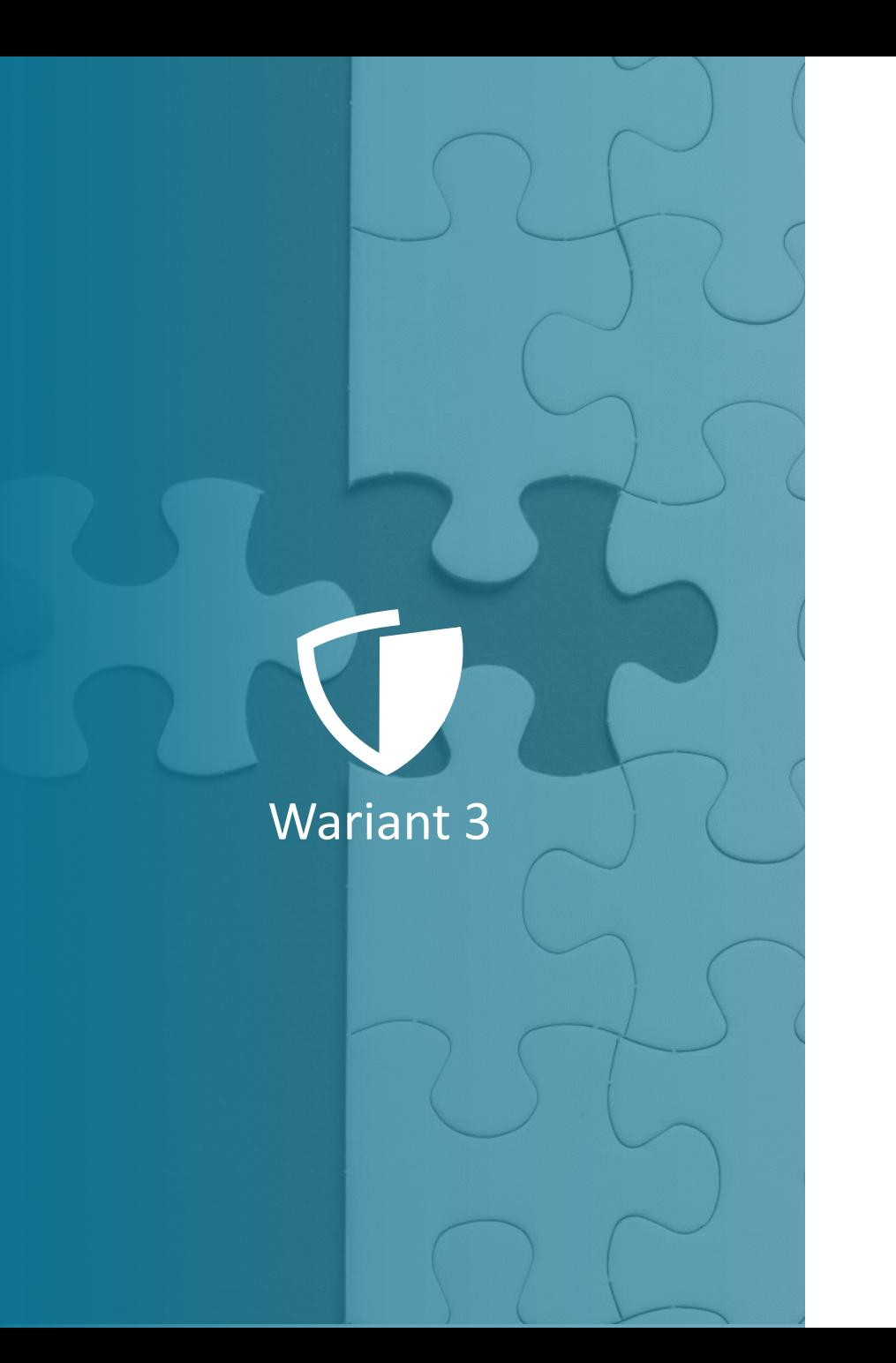

**Decyzja o zidentyfikowaniu przez PFR okoliczności, które uniemożliwiają ustalenie wysokości subwencji finansowej podlegającej zwolnieniu z obowiązku zwrotu**

- PFR przekaże Beneficjentowi informację o przyczynach braku możliwości ustalenia wysokości subwencji podlegającej zwrotowi.
- Do czasu wyjaśnienia okoliczności uniemożliwiających ustalenie wysokości subwencji podlegającej zwrotowi – nie jest ona zwracana.
- Po wyjaśnieniu ww. okoliczności, PFR wydaje decyzję określającą kwotę subwencji finansowej podlegającej zwolnieniu z obowiązku zwrotu lub decyzję wzywającą do zwrotu subwencji finansowej w całości.
- Decyzje te wydawane będą w terminie 6 miesięcy od dnia udostępnienia decyzji informującej o zidentyfikowaniu okoliczności, które uniemożliwiały ustalenie wysokości subwencji podlegającej zwrotowi (w szczególnie uzasadnionych przypadkach termin ten może zostać przez PFR wydłużony).

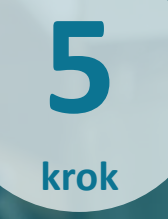

#### **Zwrot subwencji finansowej w całości lub w części**

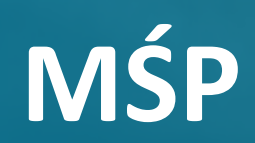

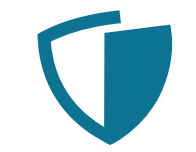

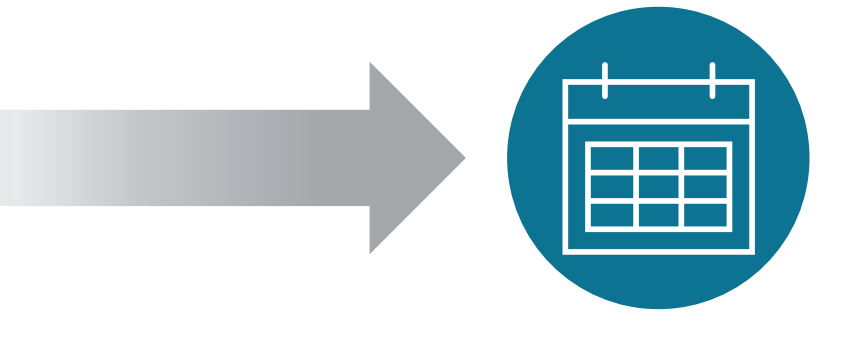

#### **zwrot w kwocie wskazanej w treści decyzji** lub **zwrot w całości**

**do 31.05.2022 r.**

#### **Zaniechanie poboru podatku od umorzonych subwencji PFR**

Minister Finansów, Funduszy i Polityki Regionalnej rozporządzeniem z 16 lipca 2021 r. zaniechał poboru podatku PIT i CIT od dochodów (przychodów) osiągniętych przez podatników podatku PIT i podatku CIT z tytułu umorzenia subwencji finansowych udzielonych przez PFR w ramach rządowego programu udzielania przedsiębiorcom wsparcia finansowego, o którym mowa w art. 21a ust. 1 ustawy z 4 lipca 2019 r. o systemie instytucji rozwoju.

Zaniechanie ma zastosowanie do dochodów (przychodów) uzyskanych od **1 czerwca 2021 r. do 31 grudnia 2022 r.**

Rozporządzenie zostało opublikowane w [Dzienniku Ustaw poz.](https://dziennikustaw.gov.pl/DU/2021/1316) 1316.

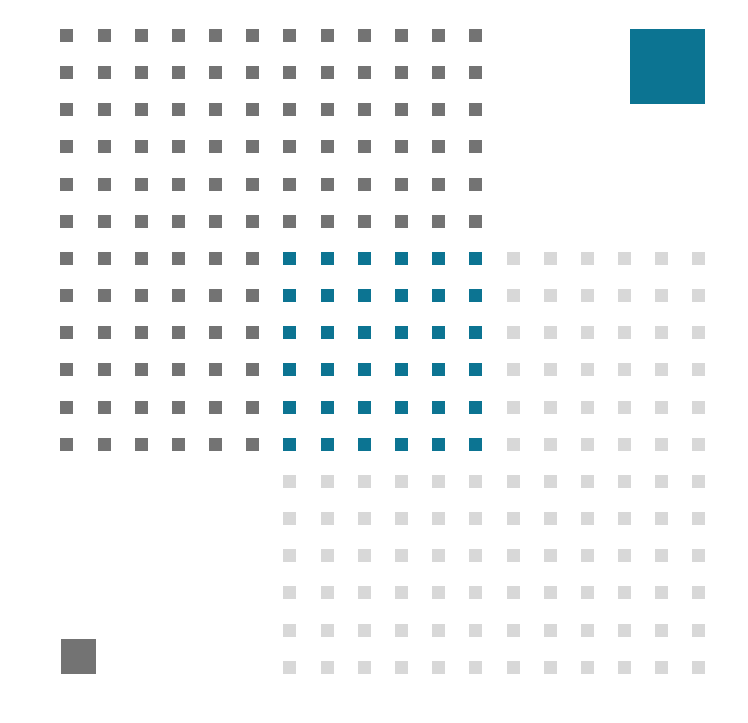

#### **Pozostałe zagadnienia**

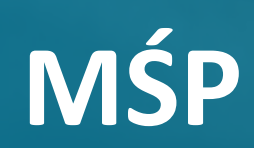

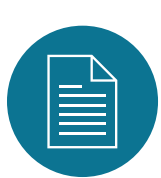

**Niezłożenie Oświadczenia o Rozliczeniu w terminie**

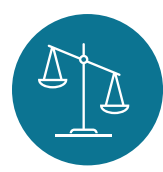

**Niespłacenie nadwyżki otrzymanej subwencji w terminie**

**Naruszenie któregokolwiek z obowiązków określonych w Umowie Subwencji Finansowej oraz w Regulaminie**

**może skutkować wypowiedzeniem Umowy Subwencji Finansowej przez PFR w trybie natychmiastowym i obowiązkiem spłaty subwencji**

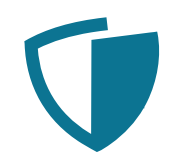

Beneficjent będzie zobowiązany **do zwrotu 100% subwencji finansowej** w przypadku zaprzestania prowadzenia działalności gospodarczej w każdym czasie od dnia złożenia Wniosku do 31.12.2021 r., w tym również:

- zawieszenia prowadzenia działalności gospodarczej przez przedsiębiorcę,
- otwarcia likwidacji przedsiębiorcy,
- otwarcia postępowania upadłościowego/restrukturyzacyjnego.

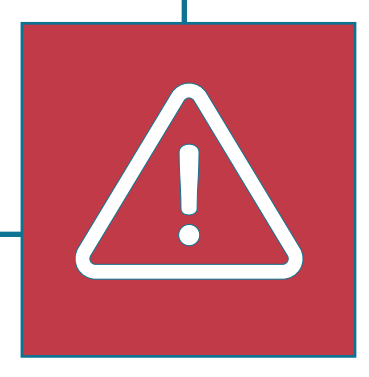

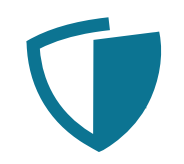

PFR ma prawo do wypowiedzenia Umowy Subwencji Finansowej **w każdym czasie w okresie jej obowiązywania** w trybie natychmiastowym m.in. w przypadku:

- faktycznego zaprzestania przez Beneficjenta prowadzenia działalności gospodarczej, w tym zawieszenia przez Beneficjenta prowadzenia działalności gospodarczej;
- otworzenia likwidacji Beneficjenta lub rozwiązaniu spółki Beneficjenta.

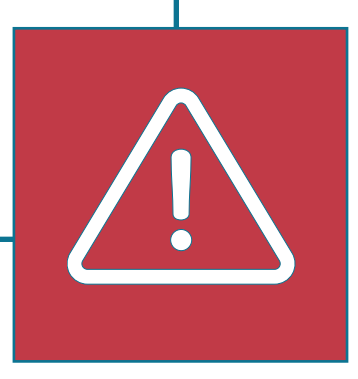

### **MŚP**

#### Wydatkowanie subwencji

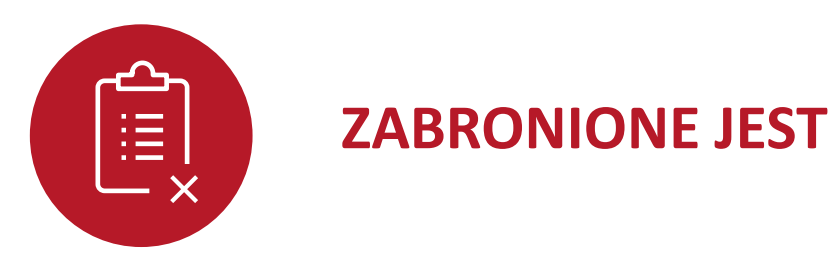

- dokonywanie jakichkolwiek płatności Osobie Zatrudnionej, poza wynagrodzeniem podstawowym, wynagrodzeniem chorobowym lub wynagrodzeniem za czas przestoju
- transfer środków pochodzących z programu, pod jakimkolwiek tytułem prawnym, na rzecz właścicieli lub podmiotów powiązanych z Beneficjentem
- przedpłacania kredytów, leasingów oraz innych podobnych instrumentów
- finansowanie transakcji nabycia (przejęcia) w sposób bezpośredni lub pośredni, w części lub całości, innego podmiotu, lub dokonywania transakcji, których celem jest, pośrednio lub bezpośrednio, takie nabycie lub przejęcie

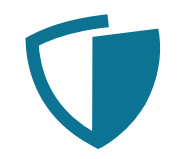

#### **Rozliczenie subwencji to nie to samo, co jej wydatkowanie.**

**Rozliczając subwencję finansową, Beneficjent nie analizuje wydatków i wykorzystania środków na konkretne cele zgodnie z Regulaminem, tylko podaje dane wynikające z rachunku zysków i strat lub KPiR za wskazane okresy rozliczeniowe.**

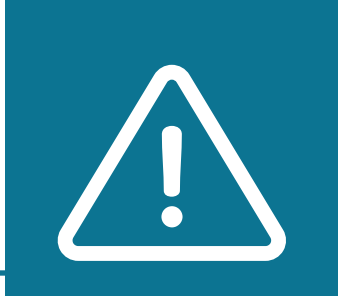

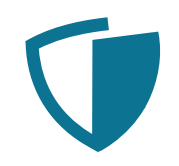

**Na potrzeby rozliczenia subwencji, czyli złożenia Oświadczenia o Rozliczeniu i wskazania Kosztów Stałych, jedyne koszty, o które Beneficjent koryguje stratę brutto, to koszty aktualizacji wartości aktywów.\***

Przykład:

Nie możesz wydać środków z subwencji np. na wypłatę premii zatrudnionym pracownikom, ale wypłacona premia znajdzie się w kosztach w KPiR / RZiS (nie będzie odejmowana na etapie rozliczenia) i będzie miała wpływ na wartość Kosztów Stałych.

\*dodatkowo Koszty Stałe korygowane są o pomoc publiczną uzyskaną, a nie ujętą w RZiS/KPiR w okresach rozliczeniowych

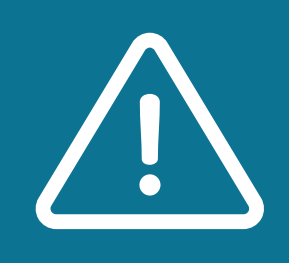

#### **WAŻNE!**

#### **Beneficjencie:**

**Zapoznaj się z [Q&A](https://pfrsa.pl/dam/jcr:152ef253-9dce-4a43-aa44-95240f3dd8d0/qa_tarcza_finansowa_20.pdf)**

- Bądź w kontakcie z bankiem
- Sprawdzaj komunikaty w bankowości elektronicznej
- Śledź stronę [PFR S.A](https://pfrsa.pl/tarcza-finansowa-pfr/tarcza-finansowa-pfr-10.html#mmsp)

**Tarcza Finansowa 2.0** Rozliczenie subwencji – pytania i odpowiedzi

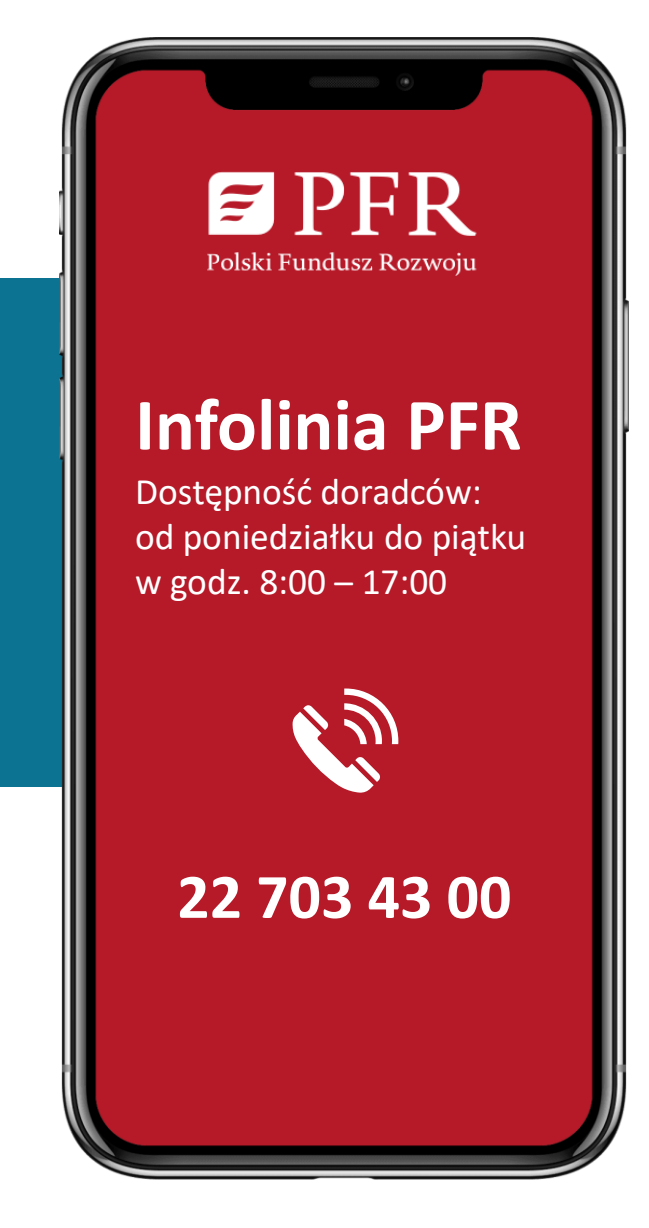

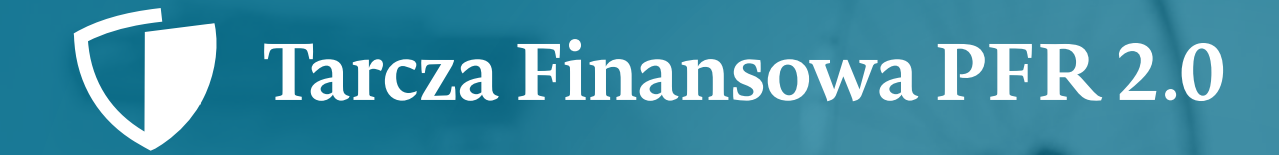

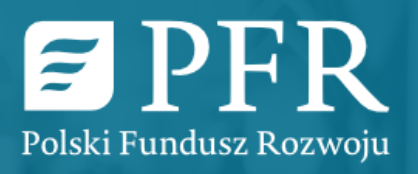

#### Tarcza Finansowa PFR 2.0 dla małych i średnich firm